EGS5 (ucnaicgv.f) NaI (cg Version)  $(August 11, Draff)$ 

 $\Omega_1$ 

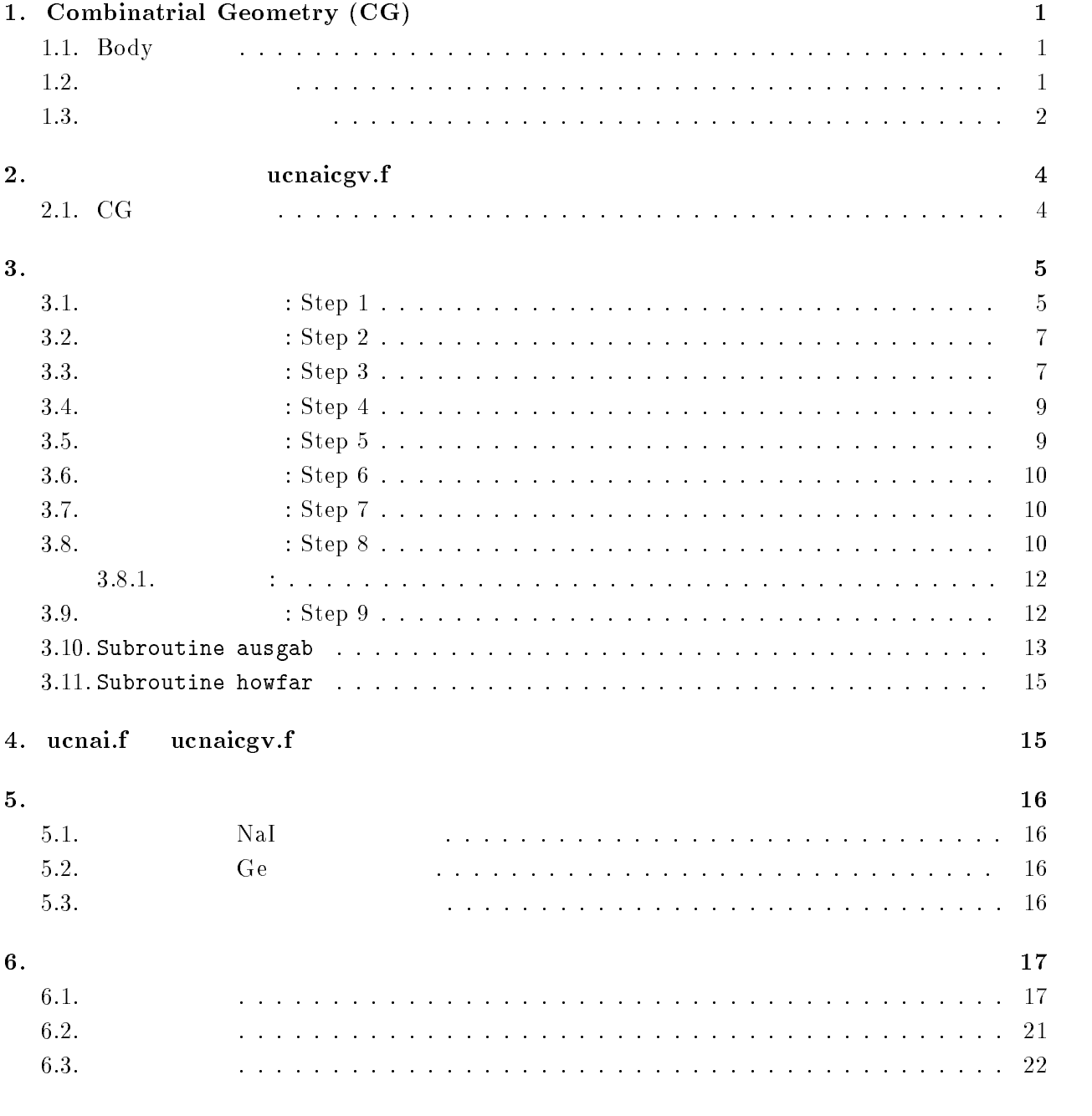

# $\cdots$  combination depined  $\cdots$

1.1. Body EGS CG [1] Body 1. (RPP)  $X -$ ,  $Y Z -$ 2.  $(SPH)$  $\bf V$ 3.  $(RCC)$  $\mathbf V$  and  $\mathbf H$  except  $\mathbf H$  and  $\mathbf H$  and  $\mathbf H$  and  $\mathbf H$ - $(TRC)$  $\bf{V}$  and  $\bf{H}$  $R1 \qquad R2$ -(TOR)  ${\bf V}$ までの距離 R 、チューブの半径 R 及びトーラスの方向を示す番号、 n xyz  $\theta$ 1  $\theta$  $\frac{1}{2}$  $\theta$  $\theta$ 1=0,  $\theta 2 = 2\pi$ 

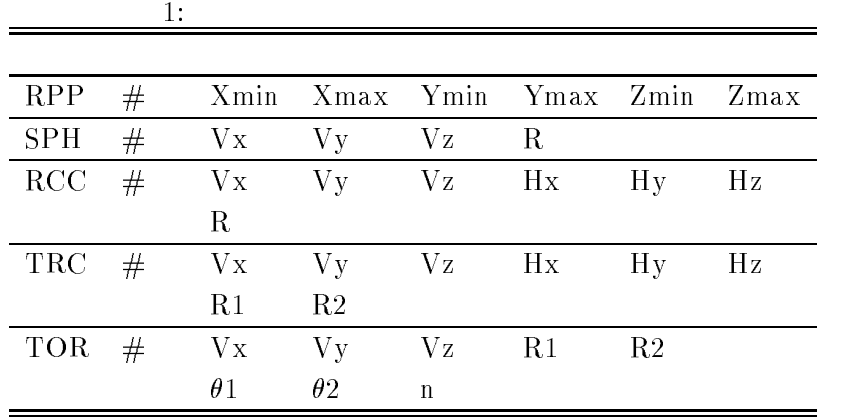

 $\mathbf{body}$  +, - $OR$  記号の後に body 番号が書かれた場合には、body の内側の領域がリージョンとなる。一方、  $\rm{body}$  body body body body  $\rm{body}$  $+\qquad-\qquad$  body  $\qquad \qquad$  AND  $+1$  $+2 \qquad \text{body 1} \qquad \qquad \text{body 2} \qquad \qquad \text{body 1} \qquad \text{body 2}$  $+1$  -2 body 1 body 2 body 2 body 1  $\begin{array}{ccc} \text{body} & \text{O} \text{R} \end{array}$  $OR$  OR 組み合わせで定義される場合もある。2つ以上の OR 記号が使われる場合、OR の機能は、OR 記号

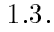

 $\overline{1}$ 

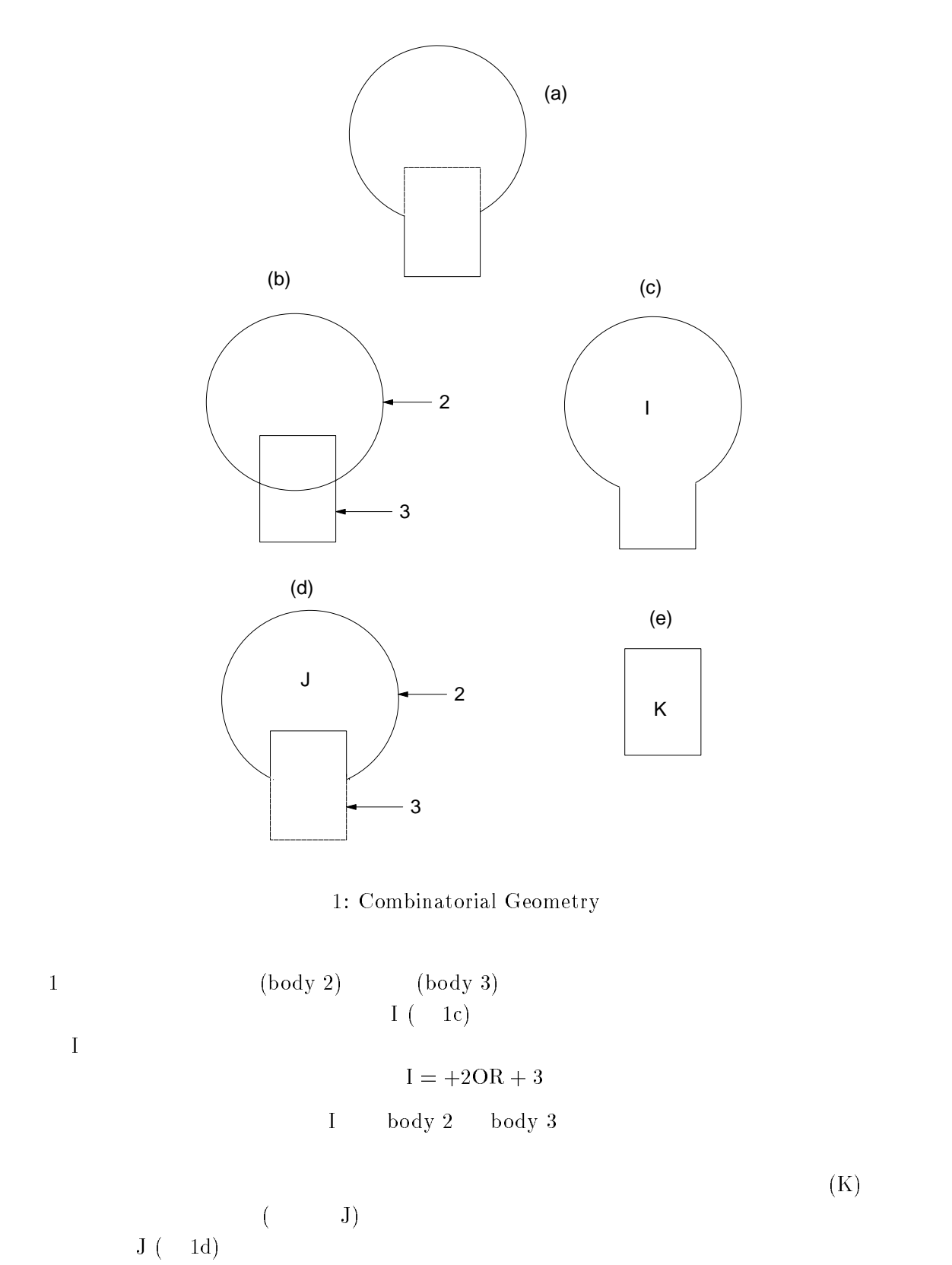

 $J = +2 - 3$ 

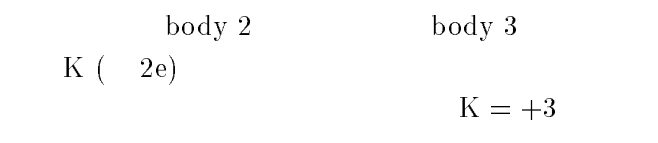

body 3  $2 \qquad \qquad$  body  $+$   $\qquad$  OR

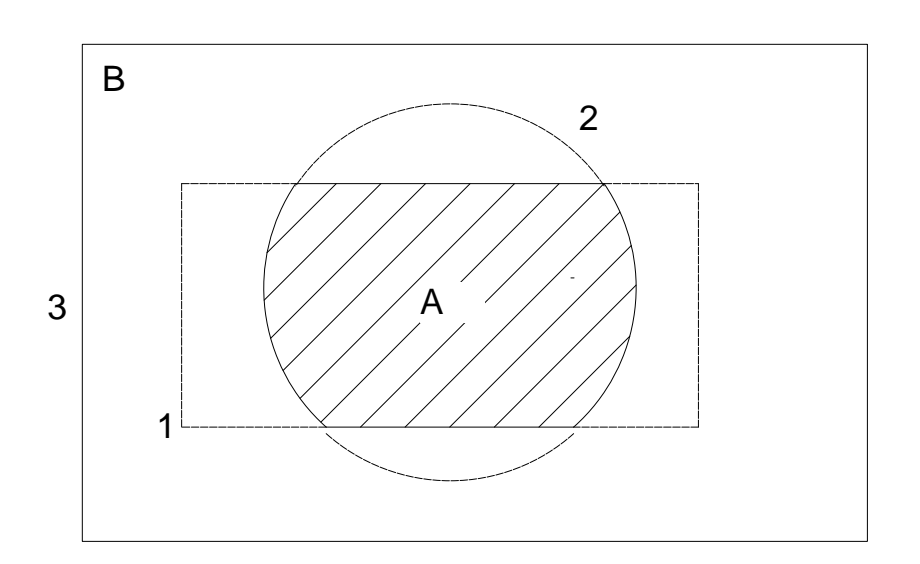

2: Use of OR operator.

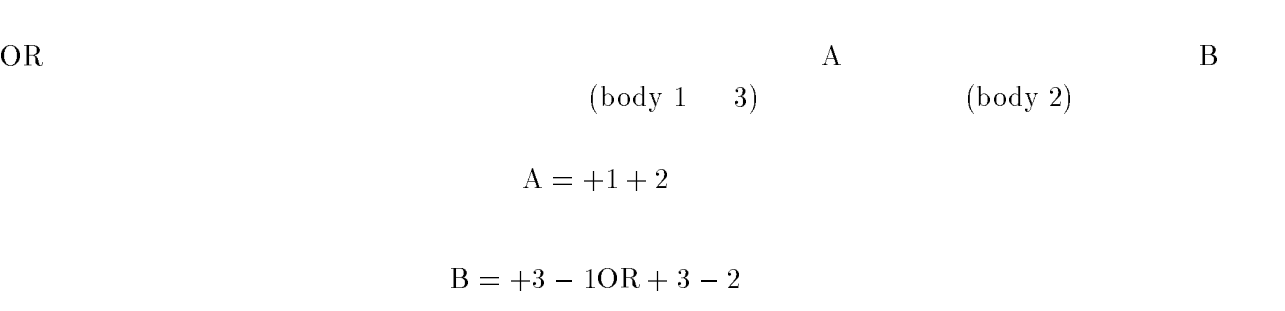

OR OR OR 20

ucnaicgvf  $CG$   $4$ 

# 2.1. CG

 $\overline{2}$ .

 $3$ 

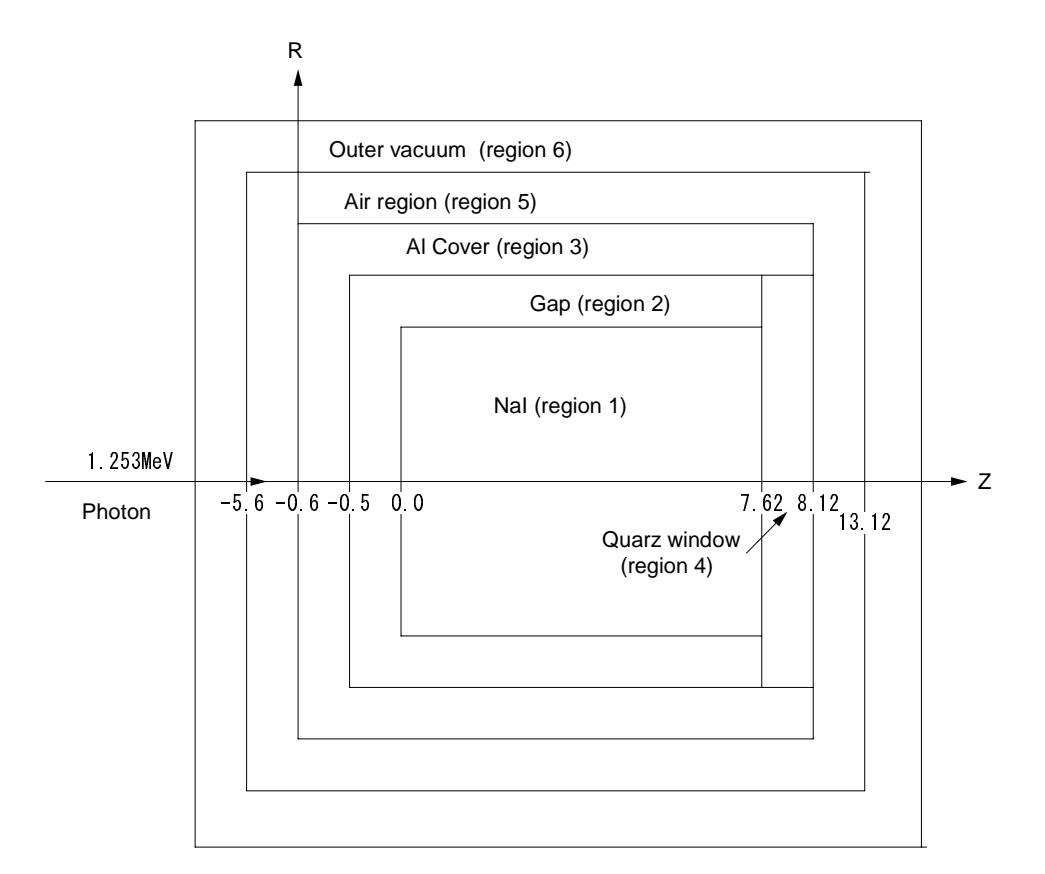

### 3: ucnaicgv.f f のジオメトリー

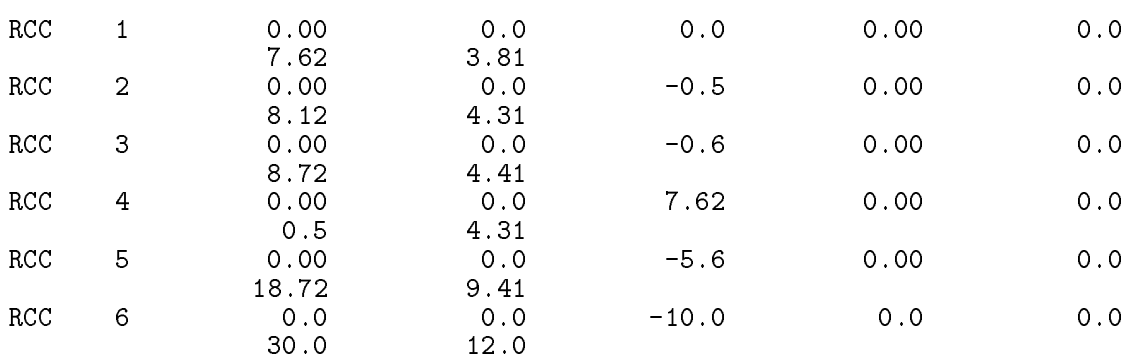

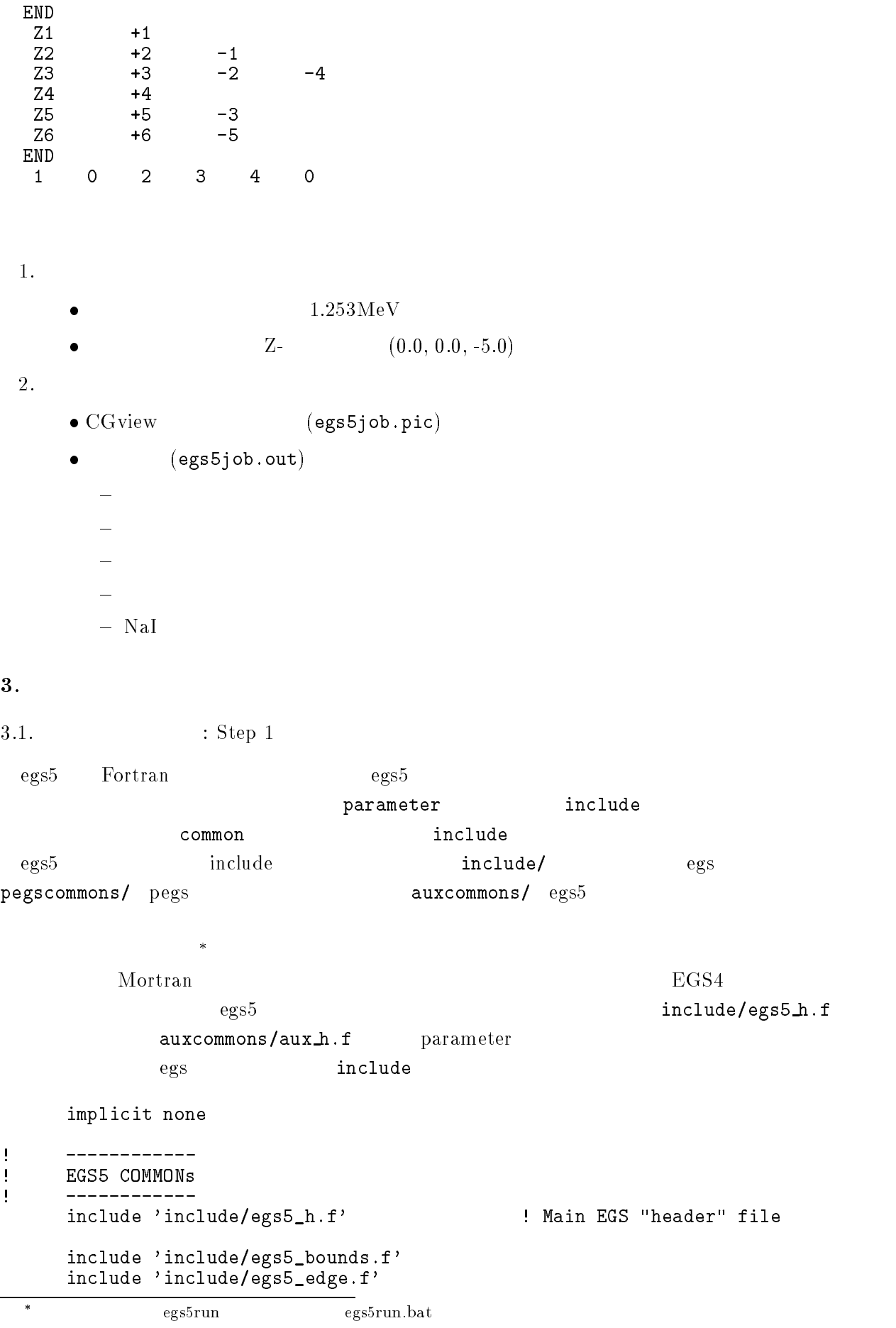

```
\begin{array}{ll}\n\text{include 'include/egs5_media.f'}\\ \text{include 'include/egs5_misc.f'}\n\end{array}includes includes include include include include the second contract of the second contract of the second contract of the second contract of the second contract of the second contract of the second contract of the second 
       include includes include include include include include include include include include include include inclu
       include include include include include include include include include include include include include include
       include includeegsusefulf
       include includerandommf
  include 'include/egs5_h.f' common common include
\mathcal{A}=\mathcal{A}^{\mathcal{A}}\rm{inc1ude}Ţ
\mathbf{I} Auxiliary
code COMMONs
\begin{array}{c} \hline \end{array}_______________________
      include 'auxcommons/aux_h.f'
                                           ! Auxiliary-code "header" file
       include aux commonsedatafunkciones aux commonsedatafunkciones aux commonsedatafunkciones aux commonsedatafunkc
       include auxcommonsetaly-
f
      include 'auxcommons/instuf.f'
      include 'auxcommons/lines.f'
      include 'auxcommons/watch.f'
       ________________
J
       cg related COMMONs
\mathbf{I}\blacksquareinclude auxcommonsgeomcommonf  geom
common file
      integer irinn
  最後の include 文が、CG に関連したもので、CG を使用する場合には常にこの表現とする。
                                     common
      common/totals/ \qquad \qquad Yariables to score
     * depe, deltae, spec(3,50), maxpict
      real*8 depe, deltae, spec
      integer maxpict
                              implicit none
  \epsilon open egs 5 pegs 5close
pegs 7-26\mathbf{open} depen to pegs \mathbf{p} open \mathbf{open}7 - 26Ţ
       __________
 Open files
\overline{\phantom{a}}open(6,FILE='egs5job.out',STATUS='unknown')
      open(4, FILE='egs5job.inp', STATUS='old')
       open(39, FILE='egs5job.pic', STATUS='unknown')
  39counters_out(0) call
```
 $t_{\text{EGS}4}$ **COMIN** 

```
Characteristic Dimension pegs5 call medarr
24   2424 Chracteristic Dimension
   (1 \text{ cm } \times 1 \text{ cm } \times 1 \text{ cm}) cm
        nmed
        ==============
        call block_set \qquad \qquad ! Initialize some general variables
<u>| ==============</u>
        ____________________________________
Ţ
         define media before calling PEGS
\mathbf I__________________________________
                                                        \, ,
        medarr-
NAI 
        \text{medarr}(2) = \text{AL}\text{medarr}(3) = \text{'QUARTZ}\overline{\phantom{a}}medarram and a structure of the structure of the structure of the structure of the structure of the structure
        do j-
nmed
           -1-1median(i,j) = medarr(j)(i:i)end do
        end do
        chard-control control and control and control control control of the control of the control of the control of 
        chard and chard control of the chard control of the chard control of the chard control of the chard control of
        chard(3) = 0.5d0chard(4) = 5.0d0n e-chard e-mard e-marting and the character of the characters of the characters of the characters of the characters
                ______________________________
\mathbf{I}% _{0}\left( \mathbf{I}_{1}\right) ^{T}\left( \mathbf{I}_{1}\right) ^{T}\left( \mathbf{I}_{2}\right) ^{T}\left( \mathbf{I}_{2}\right) ^{T}\mathbf{I}Run KEK PEGS5 before calling HATCH
\mathbf{I}write-

100
  FORMATPEGS
call comes next
        ==========
        call pegs
\mathbf{I}==========
                         : Step 3
  \mathop{\mathtt{npre}} is a new precise of \mathop{\mathtt{npre}} is a new precise \mathop{\mathtt{mpre}} is a new precise of \mathop{\mathtt{mpre}} is a new precise of \mathop{\mathtt{mpre}} is a new precise of \mathop{\mathtt{mpre}} is a new precise of \mathop{\mathtt{mpre}} is a new precis
リーフォーマットの  を指定する。計算結果の出力ファイルに、CGデータの開始を示す CG data
                                                                                                         6)
and CG order cg research cg for the control of the control of the control of the control of the control of the control of the control of the control of the control of the control of the control of the control of the contro
力する処理を行うサブルーティン geomgt call する。その後、CG データの終了を意味する End
of CG data
                                                                         (CSTA-FREE CSTAifto 39 PICT (CSTA-\sup subroutine geomgt\hspace{1cm} \text{CG} \hspace{1cm} \text{C}\tt CEND erg \hspace{1cm} \text{c} cg \hspace{1cm} \text{nc} nreg
```
 $\rm{CG}$ 

```
related and the read control of the control of the control of the control of the control of the control of the
 initilize cg related parameter
Ţ
 npreci  PICT data mode for CGVIEW in free formation in free formation in free formation in free formation in f
        if it is a function of the contract of \mathbf{A} and \mathbf{A} and \mathbf{A} are contract of \mathbf{A}ifto = 39 : Output unit number for PICT
        write(6, fmt='('' CG data'))")call geomgt(ifti,6) ! Read in CG data
        write(6, fmt = "(' End of CG data',/))")if if the contract of the contract of the contract of the contract of the contract of the contract of the contract of the contract of the contract of the contract of the contract of the contract of the contract of the cont
        if if the contract of the contract of the contract of the contract of the contract of the contract of the contract of the contract of the contract of the contract of the contract of the contract of the contract of the cont
        rewind ifti
        call geomgt(ifti, ifto)! Dummy call to write geom info for ifto
        writeifto-
-

      FORMAT('CEND')
!---------------------------------
       Get nreg from cg input data
      nreg=izonin
  \rm CG\mathrm{egs}\xspaceX \simRanlux inseed
     Read material for each refion from egs5job.data
\overline{\phantom{a}}read medicine and medicine and medicine and medicine and medicine and medicine and medicine and medicine and m
\mathbf{I} Set option except vacuum region
        do international contracts of the contracts of the contracts of the contracts of the contracts of the contracts
           ifmedine then
              iphteria is the process for the sample samples of \alphaedge fluorescence fluorescence fluorescence fluorescence fluorescence fluorescence fluorescence fluorescence f
              iaugust van die die die die sterk van die bestel van die bestel van die bestel van die bestel van die bestel v
              irayleigh scattering scattering for the scattering of the scattering of the scattering of the scattering of th
              lpolari    Linearly
polarized photon scattering
              incohri    Sz rejection    Sz rejection    Sz rejection    Sz rejection    Sz rejection    Sz rejection    Sz
             impacr(i) = 0 ! Electron impact ionization
              iprofile in the second broadening and the second of the second of the second of the second of the second of the
           end if
        end do
\mathbf{I}Random number seeds. Must be defined before call hatch
\mathbf{I}\mathbf{I}or definition of the used inseed \mathcal{L} and \mathcal{L} are used inseed \mathcal{L} . The used inseed \mathcal{L}luxlev = 1inseed-
        write-
 inseed
     FORMAT (l, 'inseed=', I12, 5X, )120X
         seed for generating unique sequences of Ranlux
        call rluxinit  Initialize the Ranlux random
number generator
! ==============
```
 $3\,4$ 

```
: Step 4
```
 $(1.$  $(1.253 \text{MeV})$ 

 $\rm CG$  extended to the contribution of the contribution of the contribution of the contribution of the contribution of the contribution of the contribution of the contribution of the contribution of the contribution of the

 $\texttt{irin=0}$ 

irin CG

```
 Define initial variables for incident particle normally incident
 on the slab
        iqin  Incident particle charge particle charge \mathcal{L}  Incident particle kinetic energy
        ekein=1.253
        xin=0.0 <br> Source position
        yin=0.0
        uin=0.0     ! Moving along z axis
        vin=0.0irin=0 9 9 9 9 9 9 9 1 Starting region (0: Automatic search in CG)
        wtin=1.0weight is a since the since reduced a since \mathbf{r} pdf data for many source
        deltae=0.05 : Energy bin of response
                                        Get source region from cg input data
\mathbf{I}I
Ţ
        if(irin.le.0.or.irin.gt.nreg) then
           call srzone(xin, yin, zin, iqin+2,0, irin)
           if (irin.le.0.or.irin.ge.nreg) then
              write(6, fmt="(' Stopped in MAIN. irin = ',i5)")irinstop
           end if
           call rstnxt(iqin+2,0,irin)
        end if
                          : Step 5
  pegs the contract of the contract of the contract of the contract of the emaxe hatch contract of the contract of the contract of the contract of the contract of the contract of the contract of the contract of the contract 
          \begin{array}{lll} {\tt emaxe} & 0 & {\tt subroutine\,\,} \\ \end{array}\mathbf{h} at the state \mathbf{h} at the state \mathbf{h}emaxe = 0.D0 ! dummy value to extract min(UE, UP+RM).
        write-

130
  format Call hatch to get cross
section data
\mathbf{I}Ţ
        Open files (before HATCH call)
\begin{array}{c} \rule{0.2cm}{0.15mm} \rule{0.2cm}{0.15mm} \rule{openUNITKMPIFILEpisten und der staatstaten und der staatstaten und der staatstaten und der staatstaten und der
        openUnited States in the state of the state of the state of the state of the state of the state of the state o
        write-

140
  FORMAT HATCH
call comes next
\mathbf{I}-----------
        call hatch
\mathbf{I}-----------
```
 $\rm cg$ 

# : Step 7

ausgab  $(50)$ 

Ncases maxpict

- Energy bin width deltae=ekein / 50
- dependent of the Department of the Contract of the Contract of the Contract of the Contract of the Contract of  $\vec{p}$ fs=0.DO  $per2s=0.$ DO  $tests = 0.00$  $\texttt{tef2S=0.D0}$ do j phsjD phsiod and photographs in the second contract of the second second second to the second second second to the s do ntype species and the species of the species of the species of the species of the species of the species of the species of the species of the species of the species of the species of the species of the species of the species of spectral contracts and contracts are a spectral contracts of the contracts of the contracts of the contracts of  $spec2s(ntype,j)=0.$ DO end do end do
- Set histories Set maximum number for pict maxpict

: Step 8

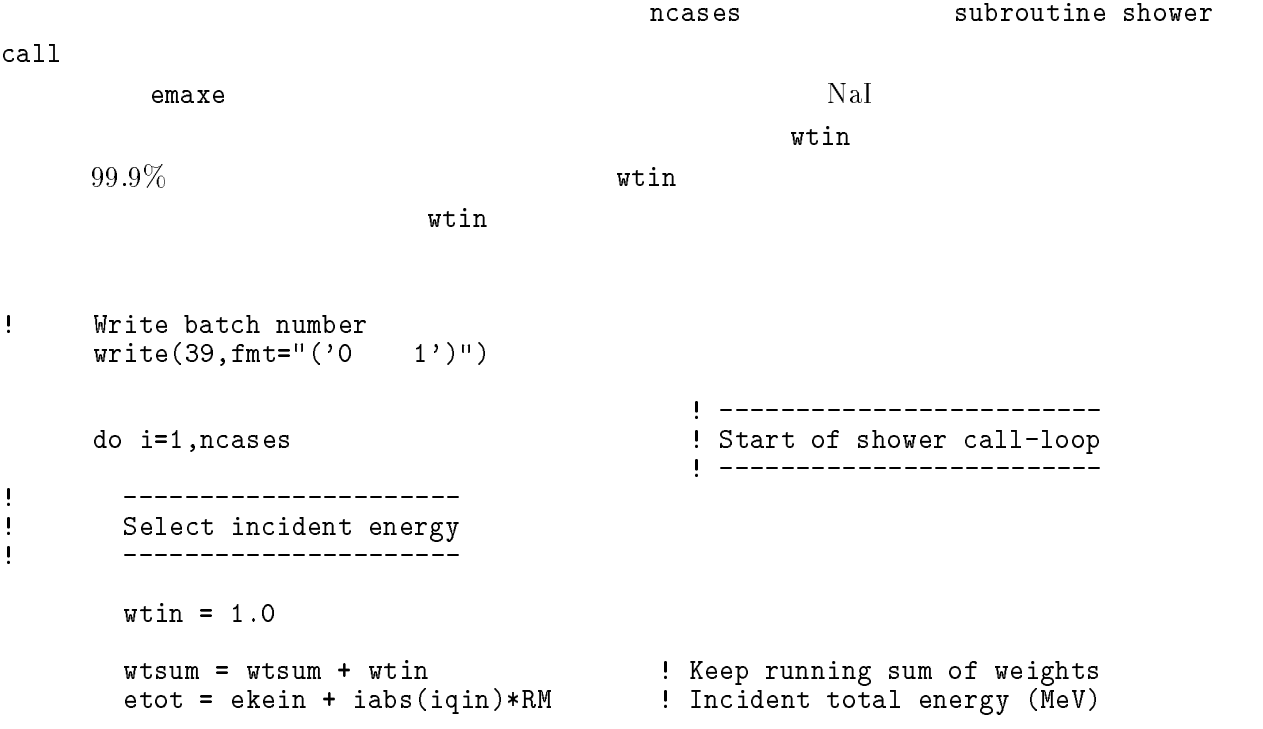

```
if(iqin.eq.1) then! Available K.E. (MeV) in system
          available = ekein + 2.0*RM ! for positron
                                        ! Available K.E. (MeV) in system
        else
          availke = ekein for photon and electron
        end if
        totke  totke  availke  Keep running sum of KE
\mathbf{I}______________________
\begin{array}{c} \hline \end{array} Select incident angle
\begin{array}{c} \hline \end{array}_________________________
Ţ
        \pmb{\mathsf{I}}Print first NWRITE or NLINES, whichever comes first
\mathbf{I}if (ncount .le. nwrite .and. ilines .le. nlines) then
          ilines = ilines +1write(6, 280) etot, xin, yin, zin, uin, vin, win, iqin, irin, idin)	 FORMATG-
I
        end if
\mathbf{I} Compare maximum energy of material data and incident energy
\mathbf{I}ifetot in the contract of the second contract of the second contract of the second contract of the second contr
         write(6, fmt='(' Stoppel in MAIN.'),' (Incident kinetic energy + RM) > min(UE, UP+RM).')")
     \mathbf{1}stop
        end if
         Verify the normarization of source direction cosines
\mathbf{I}es (es al es al es al es al es al en al en en en al en en al en en en al en en en al en en en en en en en en e
          write(6, fmt="(' Following source direction cosines are not'),\mathbf{1}normarized in the contract of the contract of the contract of the contract of the contract of the contract of
          stop
        end if
        call shower (iqin, etot, xin, yin, zin, uin, win, irin, wtin)

\begin{array}{c} \hline \end{array} If some energy is deposited inside detector add pulse
height
Ţ
        and efficiency
       if \text{deepe } . \text{gt. } 0. D0) then
          ie = \text{deepe}/\text{del}tae + 1
          if (ie gt. 50) ie = 50
          phs(ie) = phs(ie) + wtinph2s(ie)=ph2s(ie)+wtin*wtintefs=tefs + wtin
          tef2s = tef2s + wtin*winif (depe .ge. ekein*0.999) then
            pefs=pefs +wtin
            pef2s=pef2s +wtin*wtin
          end if
          \text{deep} = 0.00end if
        do ntype-

          do ie-do ie-do ie-do ie-do ie-do ie-do ie-do ie-do ie-do ie-do ie-do ie-do ie-do ie-do ie-do ie-do ie-do ie-do
            specs(ntype,ie)=specs(ntype,ie)+spec(ntype,ie)
            spec2s(ntype,ie)=spec2s(ntype,ie)+spec(ntype,ie)*spec(ntype,ie)
     \star
```
 $spec(ntype,ie)=0.$ DO end do  $ncount = ncount + 1$  Count total number of actual cases ! -----------------------end do End of CALL SHOWER loop and the CALL SHOWER loop and the CALL SHOWER loop and the CALL SHOWER loop and call plotxyz(99,0,0,0.D0,0.D0,0.D0,0.D0,0,0.D0,0.D0)  $write(39, fmt = "('9')")$  <br> Set end of batch for CG View  $-3.8.1.$   $\therefore$   $x$ ucnaicgv.f MCNP

- $\boldsymbol{N}$  $\bullet$   $x_i$  i  $x$  and  $x$  and  $x$  $\overline{x} = \frac{1}{N} \sum_{i=1}^{N} x_i$ <u>i</u> in the set of the set of the set of the set of the set of the set of the set of the set of the set of the set of the set of the set of the set of the set of the set of the set of the set of the set of the set of the se
	- $x_i$  :  $s^2 = \frac{1}{N-1} \sum_{i=1}^{N} (x_i - \overline{x})^2$  $(x_i - \overline{x})^2 \simeq \overline{x^2} - \overline{x}^2 \quad (\overline{x^2} = \frac{1}{N} \sum_{i=1}^{N} x_i^2).$ X F I . . .  $\left( 2\right)$

 $s_{\overline{x}}^2 = \frac{1}{N^2} s^2 \simeq \frac{1}{N^2} [x^2 - \overline{x}^2]$ 

$$
s_{\overline{x}} \simeq \left[\frac{1}{N}(\overline{x^2} - \overline{x}^2)\right]^{1/2} \tag{4}
$$

 $\mathbf{1}$  , and  $\mathbf{1}$  , and  $\mathbf{1}$  , and  $\mathbf{1}$  , and  $\mathbf{1}$  , and  $\mathbf{1}$  , and  $\mathbf{1}$  , and  $\mathbf{1}$  , and  $\mathbf{1}$  , and  $\mathbf{1}$  , and  $\mathbf{1}$  , and  $\mathbf{1}$  , and  $\mathbf{1}$  , and  $\mathbf{1}$  , and  $\mathbf{1}$  ,

step 9

 $\bullet$   $x_i$ 

 $\bullet \ \overline{x}$ 

 $\bullet$ 

 $\overline{x}$ 

--------------------------------: Calculate average and its deviation<br>! -----------------------------------\_\_\_\_\_\_\_\_\_\_\_\_\_\_\_ Peak efficiency  $\mathbf{I}$ \_\_\_\_\_\_\_\_\_\_\_\_\_\_\_  $\text{ave} = \text{pefs/ncount}$ 

```
pef2s=pef2s/ncount
            signed average sterre sterre av en sterre statistication of the statistic statistic statistic statistic statis
            \text{ave} = \text{ave} \times 100.0signed and the signed of the signed of the signed of the signed of the signed of the signed of the signed of the signed of the signed of the signed of the signed of the signed of the signed of the signed of the signed of t
            write a contract and a contract and a contract of the contract of the contract of the contract of the contract of the contract of the contract of the contract of the contract of the contract of the contract of the contract
350
 FORMAT Peak efficiency G-
-

G

            ________________
Ţ
\mathbf{I} Total efficiency
\mathbf{I}--------------
            \text{avte} = \text{tefs/ncount}\text{tef2s} = \text{tef2s/ncount}sigte  des avtencounters avec de la communicació de la communicació de la communicació de la communicació de l
            sigte sigter sigter
           \texttt{write}(6, 360) avte, sigte
\blacksquare . The contract of the contract of the contract of the contract of the contract of the contract of the contract of the contract of the contract of the contract of the contract of the contract of the contract of the 
            ___________________________
ļ
            Pulse height distribution
\mathbf{I}--------------------------
\mathbf{I}write(6,370)370 FORMAT(\prime' Pulse height distribution ')
            d ie-expansion d is the expansion of \mathcal{L}elowdeltaeie
-

                eup=deltae*ie
                if (elow .gt. ekein ) go to 390
                avph = phs(ie)/ncountph2s(ie)=ph2s(ie)/ncount
                 signed av 19 mars (2007) av passengreppen av 19 mars 19 mars 19 mars 19 mars 19 mars 19 mars 19 mars 19 mars 1
                avph = avph/deltasigph= sigph/deltae
                \widetilde{\text{write}}(6, 380) eup, avph, sigph
redge to the service of the service of the service of the service of the service of the service of the service
                              ' counts/MeV/incident');
              end do
```

```

 continue
```
 $\mathrm{Na}\mathrm{I}$ 

### -- Subroutine ausgab

### AUSGAB to the state of the state of the state of the state of the state of the state of the state of the state of the state of the state of the state of the state of the state of the state of the state of the state of the

include

iarg  $< 5$ 

 $1(NaI)$ 

きた粒子の場合は、粒子に応じて、エネルギー毎の集計用配列変数に wt を加算する。ヒストリー数

## maxpict  $\sum_{n=1}^{\infty}$

```
Ţ
       _________________________
\mathbf{I} Set some local variables
\mathbf{I}__________________________
      irl = ir(np)iq1 = iq(np)edepwt = edep*wt(np)
```

```
\mathbf{I}\mathbf{I}Keep track of energy deposition (for conservation purposes)
          --------------------
\begin{array}{c} \hline \end{array}----------------------------
                                                               1999 - P
      if (iarg .1t. 5) then
         esumiqlirliarg- esumiqlirliarg- esumiqlirliarg- esumiqlirliarg- esumiqlirliarg- esumiqlirliarg- esumiqlirliarg
         nsumiqlirliarg-
  nsumiqlirliarg-
  -
      end if
       \blacksquare\mathbf{I} Score energy deposition inside NaI detector
\mathbf{I}if the media \mathbf{r} and \mathbf{r} are the set of the set of the set of the set of the set of the set of the set of the set of the set of the set of the set of the set of the set of the set of the set of the set of the se
        \texttt{deep} = \texttt{deep} + \texttt{edeput}\mathbf{I} Score particle information if it enters from outside
Ţ
                ____________________
                                      . <u>. . . . . . . . . . . . . . . .</u> . .
        if (irl .ne. irold .and. iarg .eq. 0) then
           if (iql .eq. 0) then \qquad ! photon
             ntype-
             ie = e(np)/deltal +1
             if(ie \sqrt{5}. 50) ie = 50
                                               ! electron
           elseif in de la constantin de la constantin de la constantin de la constantin de la constantin de la constantin
             ntype
             er en en die en die eerste kommen van die entwerp van die eerste kommen van die entwerp van die eerste kommen
             if(ie .gt. 50) ie = 50else  positron
             ntype
             ie en die beskrywer waaronder wat die beskrywer van die beskrywer van die beskrywer van die beskrywer van die
             if(ie \sqrt{5}. 50) ie = 50
           end if
           spec(ntype,ie) = spec(ntype,ie) + wt(np)end if
      end if
Ţ
      ! Print out stack information (for limited number cases and lines)
Ţ
      if (ncount .le. nwrite .and. ilines .le. nlines) then
        ilines = ilines +1write-
 enpxnpynpznpunpvnpwnp
      iqlirliarg
 100
   FORMATG-
I
      end if
       Ţ
      Print out particle transport information (if switch is turned on)
\overline{\phantom{a}}\overline{\phantom{a}}==========================
      if (iwatch .gt. 0) call swatch(iarg, iwatch)
                            =========================
\mathbf{I}\mathbf{I}Ţ
       Output particle information for plot
J.
                   -------------------------
      if (ncount.le.maxpict) then
        call plotxyz(iarg,np,iq(np),x(np),y(np),z(np),e(np),ir(np),
             wt(np), time(np))
      end if
      return
      end
```
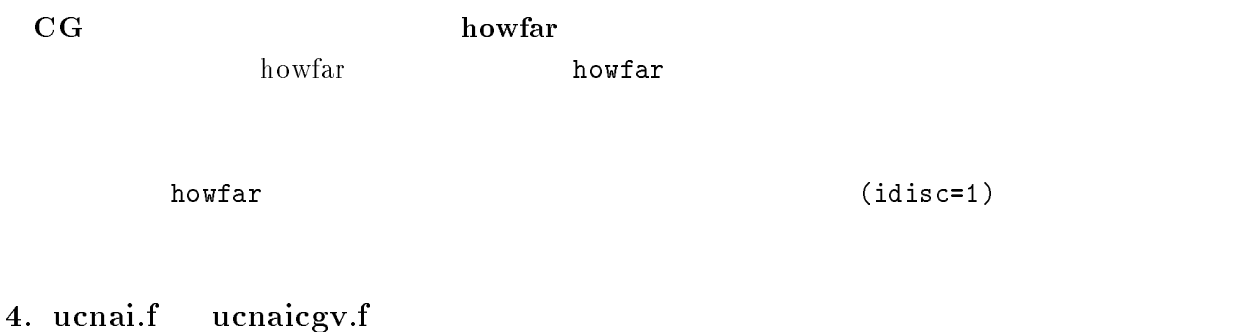

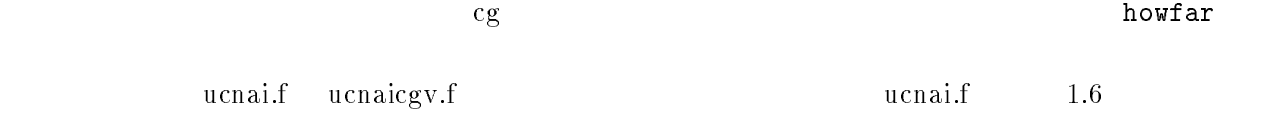

 $[2] \centering% \includegraphics[width=1.0\textwidth]{images/TransY.pdf} \caption{The first two different values of $y$ and $z$ and $z$ are the same as in Figure \ref{fig:10}. The first two different values of $y$ and $z$ are the same as in Figure \ref{fig:10}. The second two different values of $y$ and $z$ are the same as in Figure \ref{fig:10}.} \label{fig:3}$ 

5.

 $\rm Na I$ 

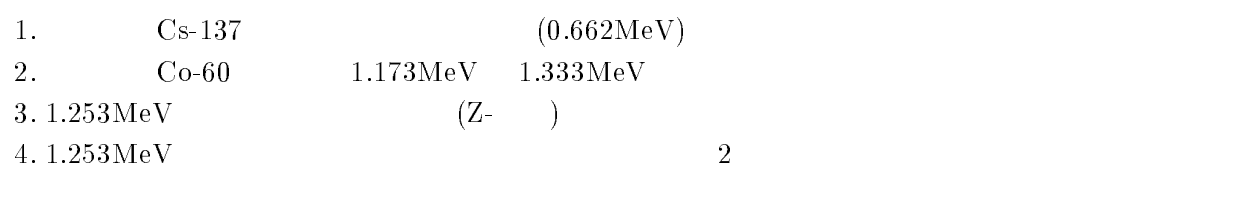

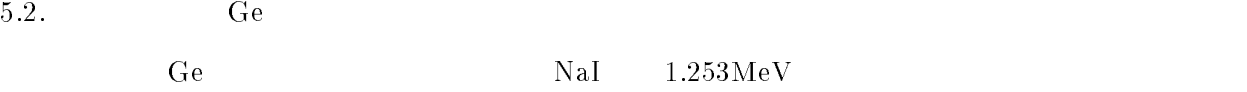

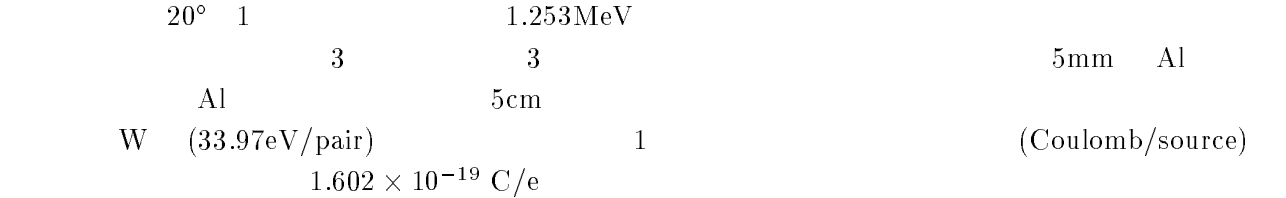

6.

```
比較のために、ucnaicgvf の計算モードで、ヒストリー数  の場合の結果 egsjobout
                     (nai.out)
1. Cs - 137e processe e processe e processe un constante de la processe de la constante de la processe de la constante de
                UNIX Cygwin DOS
        copy under the copy of the copy of the copy of the copy of the copy of the copy of the copy of the copy of the
              Windows
      - comment and comment and comment of the second contract of the contract of the contract of the contract of the
      - in contract of the contract of the contract of the contract of the contract of the contract of the contract of the contract of the contract of the contract of the contract of the contract of the contract of the contract 
      -
 ucnaicgv-
                   f f- ucnaicgv1.f -ekein=1.253! Incident particle kinetic energy
                   ekein  Incident particle kinetic energy
      -
 ucnaicgv-
                        egs5run
         - Linux
                       Cygwin
                                       ucnaicgv1,
                                                      \,, 4 25
           "Does this user code read from the terminal?" 1- DOS -egs5run ucnaicgv1
          ucnaicgv-
                              egs5run.bat
                                       bat \overline{\phantom{a}}\overline{DOS}\gamma Year \gammaegs5job.out 1.
                                                 1.253\,\mathrm{MeV}
```
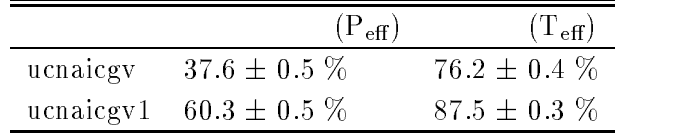

変更前後の効率

- contract under the contract of the contract of the contract of the contract of the contract of the contract o
- comment at comment and comment of the contract of the contract of the contract of the contract of the contract of the contract of the contract of the contract of the contract of the contract of the contract of the contra

```
- contracted in the unit of the contracted in the contracted in the contracted in the contracted in the contract of the contracted in the contracted in the contracted in the contracted in the contracted in the contracted i
\bullet ucnaicgv2.f
               ekein=1.253! Incident particle kinetic energy
                                           Incident particle kinetic energy
               ekein=1.333
   -
      \mathbf{I}________________
      \overline{\phantom{a}}select include the contract incident of the selection of the selection of the selection of the selection of th
      \mathbf{I}_____________________
                 call randomset(rnnow)
                 if(rnnow.le.0.5) thenelse
                 end if
               write-
 ekein
        FORMAT Results for G-
MeV photon
               write-

      340
        FORMAT Results for Co
 gamma
ray -
-
 and -
 MeV
                  egs5run
-
 ucnaicgv-
   - Linux
                   Cygwin
                                     ucnaicgv2, 4 25"Does this user code read from the terminal?" 1- DOS -egs5run ucnaicgv2
                        egs5job.out
                                  out 1.253\,\text{MeV} 2
\bullet- contract under the contract of the contract of the contract of the contract of the contract of the contract o
- comment data under comment and controlled and controlled and controlled and controlled and controlled and co
- cp ucnaical contracts in the contract of the contract of the contract of the contract of the contract of the
\bullet ucnaicgv3.f
   -2\pi2\pi-----------------------
       Select incident angle
```

```
18
```
 $\overline{3}$ .

 $\frac{1}{1}$ \_\_\_\_\_\_\_\_\_\_\_\_\_\_\_\_\_\_\_\_\_\_\_ Select incident angle  $\mathbf{I}$ ----------------275 call randomset (rnnow)  $z$ i0= $r$ nnow call randomset(rnnow) call randomset(rnnow) yirnami ya kungiyar katika mashari wa mashari wa mashari wa mashari wa mashari wa mashari wa mashari wa mashari rr0=dsqrt(xi0\*xi0+yi0\*yi0+zi0\*zi0) ifraction is the contract of the contract of the contract of the contract of the contract of the contract of t  $win = zi0/rr0$  $uin = xi0/rr0$  $vin = yi0/rr0$  $\bullet$  ucnaicgv3.f egs $5$ run  $-$  Linux Cygwin  $ucnaicgv3$ ,  $4$   $25$ "Does this user code read from the terminal?"  $1$  $-$  DOS  $$ egs5run ucnaicgv3 CGview " egs5job.pic  $\bullet$  $\mathop{\rm out}\nolimits$ - egsjob- $\rm{P_{eff}=3.6\,\pm\,0.2\,\,\%},\ T_{eff}{=}\rm 9.3\,\pm\,0.3\,\,\%}$  $2$  NaI  $4.$ e processe experience and the contract of the contract of the contract of the contract of the contract of the c - cp ucnaicgvdata ucnaicgvdata - comment is constant and compared the contract of the contract of the contract of the contract of the contract of the contract of the contract of the contract of the contract of the contract of the contract of the contrac f  $\mathbf f$  $\sim$  -  $\sim$  -  $\sim$  -  $\sim$  -  $\sim$  -  $\sim$ tdet=7.62  $tdet=7.62*2.0$ L.  $\rm CG\;\;\;\;\;\;\;\;\;\;\;\; CG$  $ucnaicgv4.data$  $\bullet$  ucnaicgv4.data  $\bullet$  $RCC$   $1$ RCC 2 0.00 0.0 -0.5  $0.00$  0.0 15.74 4.31 RCC 3 0.00 0.0 -0.6  $0.00$  0.0

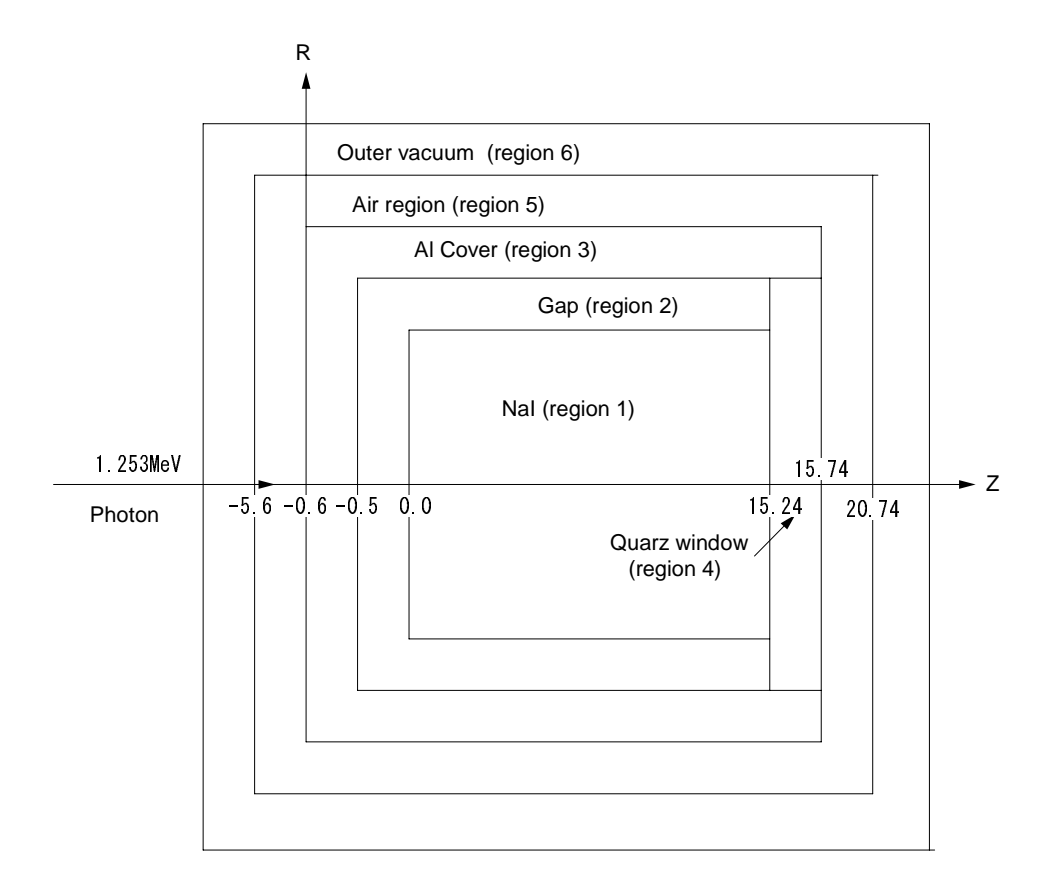

 $\mathbf{f}$  . For  $\mathbf{f}$  and  $\mathbf{f}$  is the usual  $\mathbf{f}$  , we have the set of  $\mathbf{f}$ 

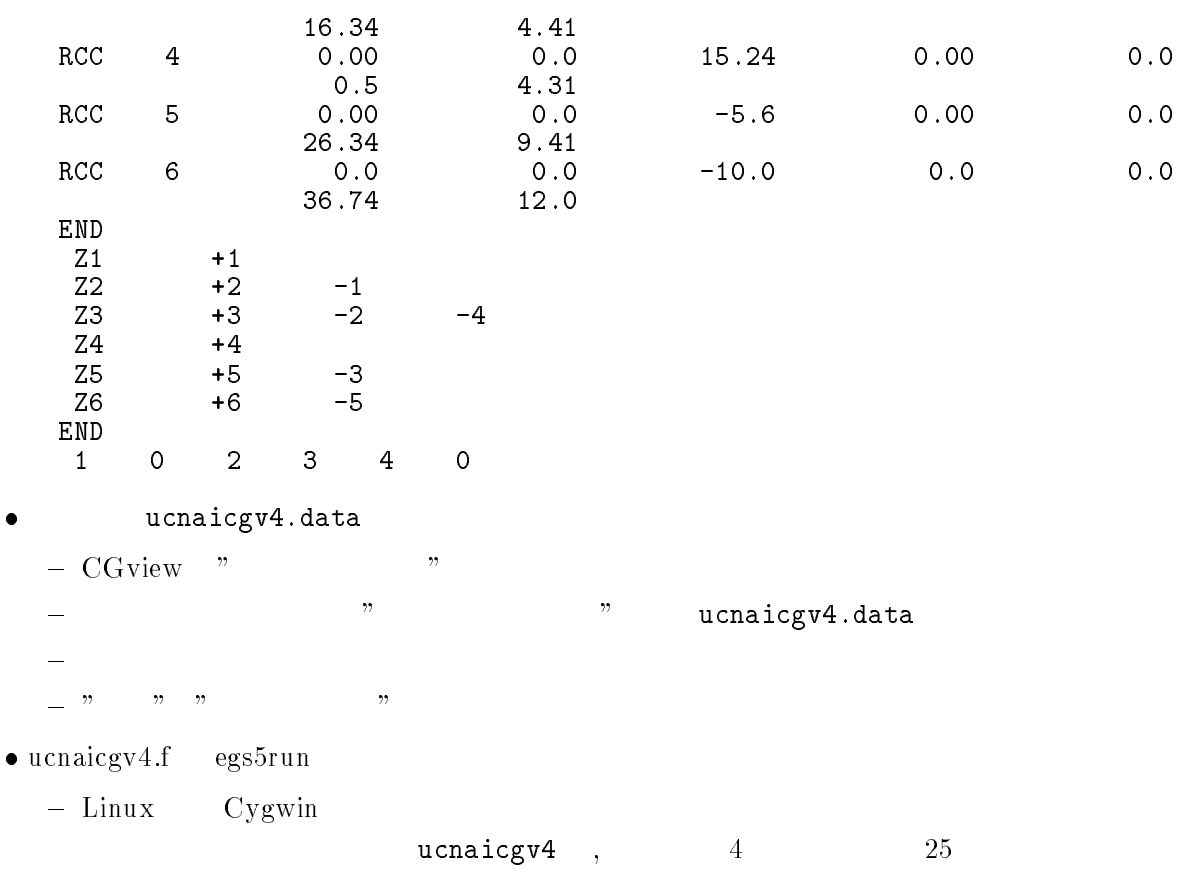

```
"Does this user code read from the terminal?" 1- DOS -egs5run ucnaicgv4
                                  CGview "
                                                                                            egs5job.pic
         2\mathop{\rm out}\nolimits-
 egsjob-
         : \mathrm{P_{eff}=}55.1\pm0.5\%,\, \mathrm{T_{eff}=}94.3\pm0.2\,\,\%\mathbf{r} under under the unit of \mathbf{r} under the unit of \mathbf{r}-cp ucnaic ucnaic ucnaic ucnaic ucnaic ucnaic ucnaic ucnaic ucnaic ucnaic ucnaic ucnaic ucnaic ucnaic ucnaic u
gency is a conservative unit of the conservative conservative conservative conservative conservative conservative conservative conservative conservative conservative conservative conservative conservative conservative cons
                f \mathbf f-
 ucnaicgv-
       \bullet\pmb{\cdot}medarram and the contract of the contract of the contract of the contract of the contract of the contract of the contract of the contract of the contract of the contract of the contract of the contract of the contract of t
                                                                         \pmb{\cdot}medarra de la contrada de la contrada de la contrada de la contrada de la contrada de la contrada de la contrad
         \rm{medarr} \hspace{1cm} 245. ucnaicgv5.inp
   COMP
    INP NERHO PZ-
-
IRAYL-
 END
  NA I
  ELEM
    Input Income in the same of the same of the same of the same of the same of the same of the same of the same o
   GE
   に変更する。 行に  度、GE と書く場合は  カラム目から書くことに注意せよ。
                     egs5run
\sim \sim \sim \sim• Linux
                       Cygwin
                                           ucnaicgv5, 4 25"Does this user code read from the terminal?" 1\bullet DOS
         egs5run ucnaicgv5
-
                            egs5job.out
                                       out NaI
   : \mathrm{P_{eff}=}41.1\pm0.5 %, \mathrm{T_{eff}=}88.1\pm0.3 %
```

```
21
```

```
- contract under the contract under the contract under the contract of the contract of the contract of the contract of the contract of the contract of the contract of the contract of the contract of the contract of the con
-
 cp ucnaicgvdata ucioncgvdata
o cp uch uch a complete ucho and provided provided by a contract of the contract of the contract of the contract of the contract of the contract of the contract of the contract of the contract of the contract of the contra
4. ucioncgv.f\,\bullet* xi0, yi0, zi0
                           * xi0, yi0, zi0, avab, depes, depe2s, sigab
           \bulletcharacter*24 medarr(4)character*24 medarr(2)nmed
                             nmed
           \bullet\lambdamedarr-
NAI 
                              medarrache and a control of the control of the control of the control of the control of the control of the control of the control of the control of the control of the control of the control of the control of the control of
                              medarran medarran medarran den sterre sterre sterre sterre sterre sterre sterre sterre sterre sterre sterre st
                              medarram and a structure of the structure of the structure of the structure of the structure of the structure of the structure of the structure of the structure of the structure of the structure of the structure of the str
                                                                                                                      \bar{ }median(2)='ALmedare (2) and the theory of the contract of the contract of the contract of the contract of the contract of the
               \boldsymbol{\alpha} chard \boldsymbol{\beta}chard(3) = 0.5d0chard(4) = 5.0d0\bullet Zero the variables
                             depe=0.DO
```
6.3.

```
\mathbf{I} Zero the variables
             depe=0. D0depes = 0. DO
             depe2s=0.DD100,000\bullet Set histories
      o
   Set histories
\bulletif (depe .gt. 0.D0) then
                    ie = \text{deepe}/\text{del}tae + 1
                 if (depe .gt. 0.D0) then
                     depes=depes+depe
                     depe2s=depe2s+depe*depe
                    ie = \text{depe}/\text{deltae} + 1\bullettdet
             rdet = 3.81tcov=0.1rtcov-
             tgap=0.5
             rtgap
             write-
 tdetrdettcovrtcovtgaprtgap
  ett format (for extent for example, for example, and for example and in the state of \sim\astdetector radius George Construction and the construction of the construction of the construction of the construction of the construction of the construction of the construction of the construction of the construction of th
           \ast' Al cover thickness=',G10.2,' cm'/
                                                                        contract the contract of the contract of the contract of the contract of the contract of the contract of the contract of the contract of the contract of the contract of the contract of the contract of the contract of the c
           \astAlso cover side the thickness G-cover side the thickness G-cover side the cover side that \mathbf{r}_i  Front gap G-
 cm Side gap G-
 cm
             tdet=7.62
             rdet = 3.81tcov=0.5
             rtcov
            write (6,330) tdet, rdet, tcov, rtcov
   FORMAT Detector lengthG-
 cm
            eter radius content to the content of the content of the content of the content of the content of the content o
           \staralso the cover the cover the cover the cover of the cover of the cover of the cover of the cover of the cover
           \ast\mathcal{L} and the thickness G-cover side the thickness G-cover side the thickness G-cover side the thickness G-cover side the three side of \mathcal{L}
```
 $\bullet$ 

```
\mathbf{I}------------------------
          Pulse height distribution
\mathbf{I}-<br>- - - - - - - - -
\begin{array}{c} \hline \end{array}write-the-three-three-three-three-three-three-three-three-three-three-three-three-three-three-three-
          _______________________
J.
          Absorbed energy in air
J
         avab = depes/ncountdepe2s = depe2s/ncountsigable states and state of the state of the state of the state of the state of the state of the state of the s
          write a variable available available available available available available available available available ava
 FORMAT Absorbed energy in air G-

G
 MeVphoton
          ava ava province a signal de
          sigab sigab passed signed and sense sense sense sense sense sense sense del sense del sense del sense del sens
         write(6, 364) avab, sigab
Format output current current current current current current current current current current current current c
          ____________________________
J
 Pulse height distribution
         ---------------------------
\mathbf{I}
```
write-the-three-three-three-three-three-three-three-three-three-three-three-three-three-three-three-

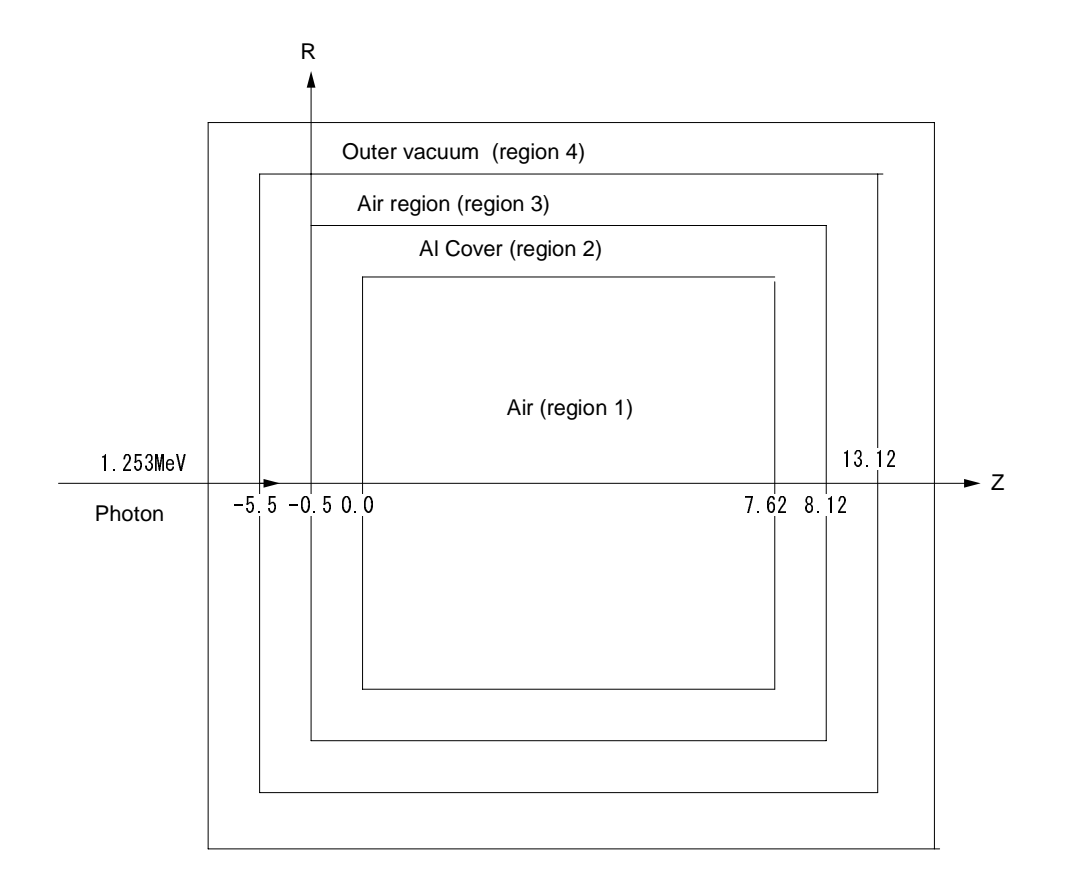

geometry as a company of using the set of  $\mathbb{R}^n$ 

 $5.~\mu$ cioncgv.data  $-$ 

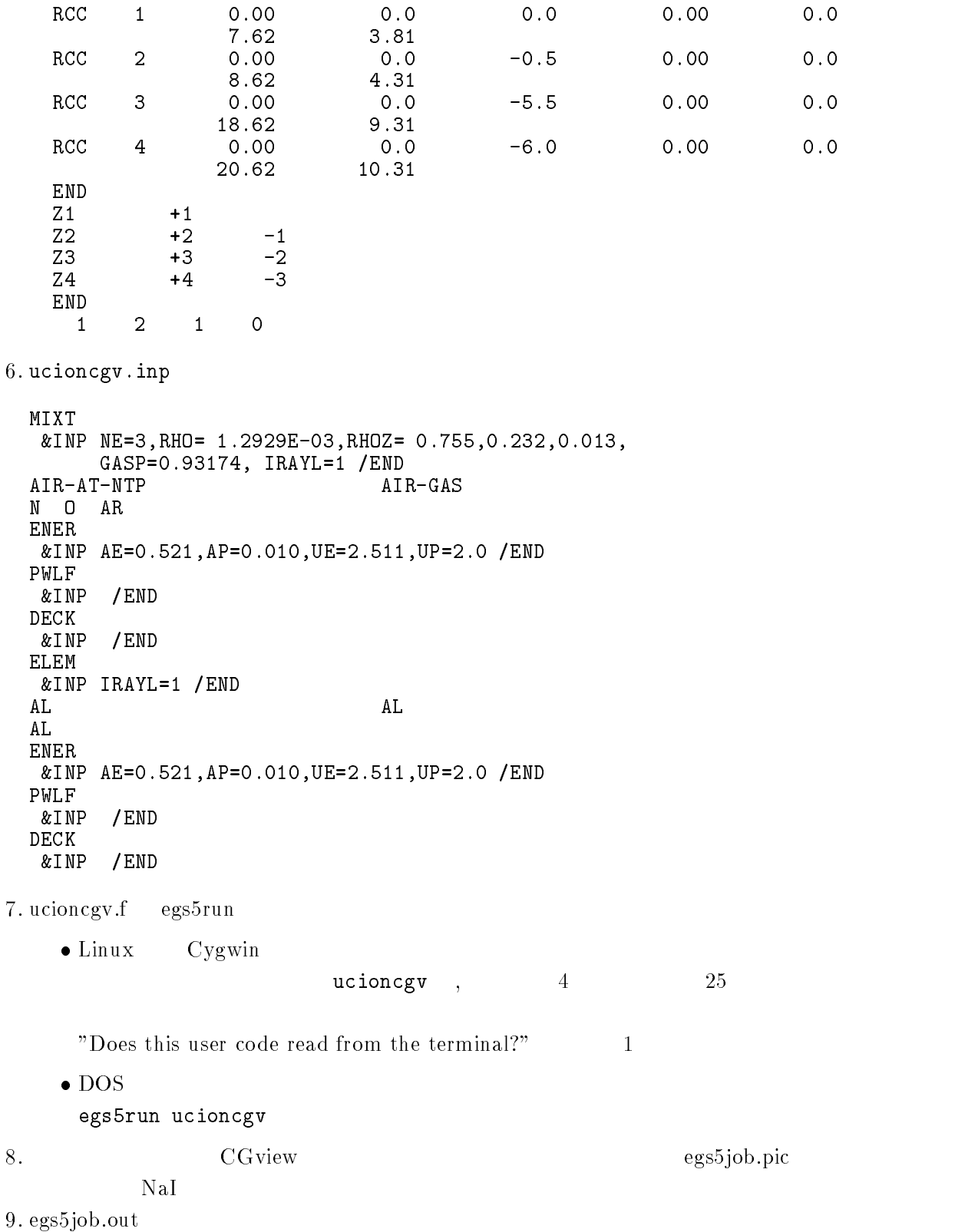

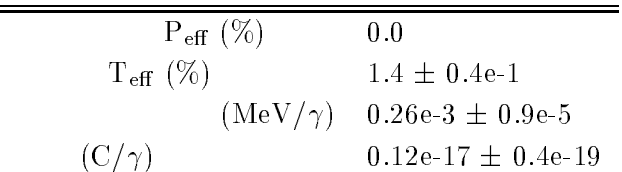

- T- Torii and T- Sugita Development of PRESTACG Incorprating Combinatorial Geometry  $\mathbf{m}$  Eggs  $\mathbf{r}$  and  $\mathbf{r}$  and  $\mathbf{r}$  and  $\mathbf{r}$  and  $\mathbf{r}$  are  $\mathbf{r}$  and  $\mathbf{r}$  are  $\mathbf{r}$  are  $\mathbf{r}$  and  $\mathbf{r}$  are  $\mathbf{r}$  are  $\mathbf{r}$  are  $\mathbf{r}$  are  $\mathbf{r}$  are  $\mathbf{r}$  are  $\mathbf{r}$  are  $(2002)$ .
- T- Sugita T- Torii A- Takamura Incorporating Combinatorial Geometry to the EGS Code and Its Speed Up T I while How Users Microsing in Japan Million I Colleges 2014 21, 1111111  $\mathcal{A}$

Appendix - Full listings of ucnaicgv-

\*\*\*\*\*\*\*\*\*\*\*\*\*\*\*\*\*\*\*\*\*\*\*\*\*\*\*\*\*\*\*\* KEK High Energy Accelerator Research Organization u c n a i c g v EGS5.0 USER CODE - 04 Jun 2009/1430  $*$ \*\*\*\*\*\*\*\*\*\*\*\*\*\*\*\*\*\*\*\*\*\*\*\*\*\*\*\*\*\*\*\* !\* This is a general User Code based on the cg geometry scheme. \*\*\*\*\*\*\*\*\*\*\*\*\*\*\*\* hirayama a shekara ta 1972, a shekara ta 1972, a shekara ta 1972, a shekara ta 1972, a shekara ta 1972, a shekara Applied Research Laboratory KEK High Energy Acceleration Research Organization Companies of the United States of the United States of the U 1-1, Oho, Tsukuba, Ibaraki, 305-0801 Japan di Kabupatén Kabupatén Kabupatén Kabupatén Kabupatén Kabupatén Kabupatén Kabupatén Kabupatén Kabupatén K Email hideo-hirayamakekje predstavlja u predstavlja u predstavlja u predstavlja u predstavlja u predstavlja u predstavlja u predstavl Telephone and the second contract of the second contract of the second contract of the second contract of the s Applied Research Laboratory KEK High Energy Acceleration Research Organization Companies of the United States of the United States of the U Oho Tsukuba Ibaraki Japan di Kabupatén Kabupatén Kabupatén Kabupatén Kabupatén Kabupatén Kabupatén Kabupatén Kabupatén Kabupatén K Email yoshihito-namitokekje predstavlja u predstavlja u predstavlja u predstavlja u predstavlja u predstavlja u predstavlja u predstavl Telephone and the contract of the contract of the contract of the contract of the contract of the contract of  $+81-29-864-1993$ The unit of the unit of the unit of the unit of the unit of the unit of the unit of the unit of the unit of the unit of the unit of the unit of the unit of the unit of the unit of the unit of the unit of the unit of the u f User Code requires a cginput file only e-g- ucnaicgv-data- The following shows the geometry for ucnaicg-data- Input data for CG geometry must be written at the top of datainput file together with material assignment to each region- Cgdata can be checked by CGView-CGView-CGView-CGView-CGView-CGView-CGView-CGView-CGView-CGView-CGView-CGView-CGView-CGVie This user contract contract corresponds to user corresponds to user corresponds to user  $\mathbf{f}$  Use Ranlux random number generator- \*\*\*\*\*\*\*\*\*\*\*\*\*\*\*\*\*\*\*\*\*\*\*\*\*\*\* \*\*\*\*\*\*\*\*\*\* cg Geometry ucnaicgv -+----+-------+-----+----- 4 Outer vacuum region  $+----+$ --+  $Air$ Air and a contract the contract of the contract of the contract of the contract of the contract of the contract of the contract of the contract of the contract of the contract of the contract of the contract of the contrac  $\ddot{\phantom{1}}$ results and the contract of the contract of the contract of the contract of the contract of the contract of th Al cover and all covers are all covered as a series of the covers and covers are all covers and cover and cove  $+ -$ Robert Communication and the communication of the communication of the communication of the communication of the communication of the communication of the communication of the communication of the communication of the comm  $\overline{\phantom{a}}$ gapes and the contract of the contract of the contract of the contract of the contract of the contract of the c  $\rightarrow$  $\ddot{\phantom{1}}$  $R = 3.81$ and the contract of the contract of the contract of the contract of the contract of the contract of the contract of the contract of the contract of the contract of the contract of the contract of the contract of the contra NaIsia alikuwa mwaka wa 1972, kata wa 1972, wakazi wa 1982, wakazi wa 1982, wakazi wa 1982, wakazi wa 1982, wa MeView and the contract of the contract of the contract of the contract of the contract of the contract of the =======  $---227$ photons Step 1: Initialization

implicit none

Appendix

```
J
              ------------
\overline{\phantom{a}}EGS5 COMMONs
J.
                                                                                                           ! Main EGS "header" file
             includes include in the contract of the second include the contract of the contract of the contract of the contract of the contract of the contract of the contract of the contract of the contract of the contract of the con
             include include include include the second control of the second control of the second control of the second c
             include includeegsbrempr-
f
             include includeegsedge-
f
             include includeegsmedia-
f
             include includeegsmisc-
f
             include include include include the state include the state of the state of the state of the state of the state of the state of the state of the state of the state of the state of the state of the state of the state of the
             include include include include include include include include include include include include include include
             include includeegsuseful-
f
             include includeegsusersc-
f
             include includeegsuserxt-
f
             include includerandomm-
f
               ---------------
 Auxiliarycode COMMONs
             include and files and the second files of the files of the files of the second files of the second files of the
             include auxcommonsedata-
f
             include auxcommons et al. In the common set and the common set and the common set and the common set and the c
             include aux\Gamma includes aux\Gamma includes aux\Gamma includes aux\Gammainclude aux commons lines-lines-lines-lines-lines-lines-lines-lines-lines-lines-lines-lines-lines-lines-lines-
             include aux commons neurons and auxcommons in the common service auxcommons of the common service and auxcommon
             include auxcommonswatch-
f
             ------------------
\overline{\phantom{a}}common relationship relationship and construct of the contract of the contract of the contract of the contract of the contract of the contract of the contract of the contract of the contract of the contract of the contract
             include auxcommonsgeomcommon-
f  geomcommon file
             integer integer integer integer integer integer integer integer integer integer integer integer integer intege
             \mathbf{V}de personales personales personales en la contrata de la contrata de la contrata de la contrata de la contrata
             integer maxpict
             real dependent of the control of the control of the control of the control of the control of the control of the control of the control of the control of the control of the control of the control of the control of the contr
real and the control of the control of the control of the control of the control of the control of the control of the control of the control of the control of the control of the control of the control of the control of the
             real rnnowetot
            real*8 esumt
           avail en personale personale personale en la personale de la personale de la personale de la personale de la p
                                                                                                                                                s and the state of the state of the state of the state of the state of the state of the state of the state of
           rrsigsprotokomment in die sweepste kan die stellingspesiese werd in die stelling verschieden der der der stell
            xiyizi
           phspectrum in the special contract of the special contract of the special contract of the special contract of t
           elowen elowert televisier als en det gebouwen van de gebouwen van de gebouwen van de gebouwen van de gebouwen
            real
           tttu tarratti tarratti tarratti tarratti tarratti tarratti tarratti tarratti tarratti tarratti tarratti tarrat
             integer in the contract of the contract of the contract of the contract of the contract of the contract of the
           * izn, nlist, j, k, n, ner, ntype
            iicasesidinieiftiiftoiiiizimediregisam
             character
	 medarr	
\overline{1}Open files
Open files and the contract of the contract of the contract of the contract of the contract of the contract of
             ----------
                                Units and close and close and close and close and close and close and close and close and close and close and
 to use as output file-
 If they are used they must be opened
                                                                                                           ------------------
after getching etc. In the experiment of picture etc. In the experiment of picture etc. In the experiment of p
             open (o) – out State (o) – outside the contract of the contract of the contract of the contract of the contract of the contract of the contract of the contract of the contract of the contract of the contract of the contrac
             in the state of the compact of the contract of the contract of the contract of the contract of the contract of
             openFileenFileenFileenFileenFileenFileenFileenFileenFileenFileenFileenFileenFileenFileenFileenFileenFileenFile
Ţ
            ====================
```

```
call counters out(0)\mathbf{I}=====================
                                                    step by the contract of the state of the step of the step of the step of the step of the step of the step of the step of the step of the step of the step of the step of the step of the step of the step of the step of the s
J
                 ---------------------
\overline{\phantom{a}} Define media before calling PEGS
\overline{\phantom{a}}--------------------
            nmed	
            ==============
\begin{array}{c} \hline \end{array}call blockset  Initialize some general variables
\overline{\phantom{a}}==============
                                                                                         \mathbf{r}medarr
NAI 
             medare ( - ) and ( - ) and ( - ) and ( - ) and ( - ) and ( - ) and ( - ) and ( - ) and ( - ) and ( - ) and ( -
             medarrQUARTZ 
             medarr	AIRATNTP 
             nmed i generaal om de ste
                 do i

                 end do
                      mediaijmedarrjii
            end do
             d automatic stepsize control of the control of the control of the control of the control of the control of the control of the control of the control of the control of the control of the control of the control of the contro
             chard chard control of the control of the control of the control of the control of the control of the control of the control of the control of the control of the control of the control of the control of the control of the 
             chard  -
d
             chard and chard and chard and chard and chard and chard and chard and chard and chard and chard and chard and
             - and a chardje controlled the chard controlled to the controlled to the controlled to the controlled to the c
\mathbf{I}-----------------------
\mathbf{I} Run KEK PEGS before calling HATCH
100warehouse when the contract of the contract of the contract of the contract of the contract of the contract of

 FORMATPEGScall comes next
            \mathbf I\overline{1}call persons and persons are all the call of the call of the call of the call of the call of the call of the c
                                                               step  Prehatchcallinitialization in the extension of the step of the step of the step of the step of the step of the step of the step of the step of the step of the step of the step of the step of the step of the step of t
                                                      ____________
             write Read can be read called a set of the Read can be read to be a set of the Read case of the Read case of the
                                                                              ------------
Initialize CG related parameters \mathbb{R}^n . The contract parameters \mathbb{R}^nnprecis  PICT data mode for CGView in free format mode for CGView in free format mode for CGView in free format
             if it is a little state of contract the contract of contract of contract of contract of contract of contract o
             ifto    Output unit number for PICT    Output unit
             write contract and contract and contract of the contract of the contract of the contract of the contract of the
             called an extensive contract and all contracts of the contract of the contract of the contract of the contract
            write(6, fmt='('End of CG data',/)")er vrijhet is en de groep van de versleid van de groep van de groep van de groep van de groep van de groep van 
             equate the contract of the contract of the contract of the contract of the contract of the contract of the con
             call geomgtiftiiftiif is a limit to write geometric form info for it.
             writeiful and \mathbf{y} and \mathbf{y} are \mathbf{y}Formation in the contract of the contract of the contract of the contract of the contract of the contract of the contract of the contract of the contract of the contract of the contract of the contract of the contract of t
\mathcal{G} is a set of the contract data and \mathcal{G}nreg=izonin
\mathbf{I} Read material for each refion from egsjob-
data
            read(4,*) \ (med(i), i=1, nreg)\mathbf I Set option except vacuum region
             do internacional de la contrada de la contrada de la contrada de la contrada de la contrada de la contrada de
```
if the state of the state of the state of the state of the state of the state of the state of the state of the

```
iphteria (2) and Peace for PEACe samples for PEACe and PEACe and PEACe and PEACe and PEACe and PEACe and PEACe
                  <u>e de lege fluorescence fluorescence</u>
                  iaugeri et al. 1980 et al. 1980 et al. 1980 et al. 1980 et al. 1980 et al. 1980 et al. 1980 et al. 1980 et al.
                  irayleigh scattering the contract of the contract of the contract of the contract of the contract of the contract of the contract of the contract of the contract of the contract of the contract of the contract of the contr
                  lpolari    Linearlypolarized photon scattering
                  incohridation is a series of the series of the series of the series of the series of the series of the series 
                  iprofri    Doppler broadening broadening
              end if
                  impact in the contraction in pact in the contraction in the contraction in the contraction in the contraction of the contraction in the contraction of the contraction in the contraction of the contraction in the contractio
          end do
or definition \mathbf{v} and \mathbf{v} and \mathbf{v} are used-
          luxlev = 1
          write in the contract of the contract of the contract of the contract of the contract of the contract of the contract of the contract of the contract of the contract of the contract of the contract of the contract of the c
120. For the set of the set of the set of the set of the set of the set of the set of the set of the set of the s
           seed for generating unique sequences of Ranlux
Ţ
          =============
          call rluxinit ! Initialize the Ranlux random-number generator
\frac{1}{2}Step in Determination of the Determination of the Determination of the Determination of the Determination of the
1 - - - Define initial variables for incident particle normally incident
 on the slab
          iqin  Incident particle charge particle
         xin=0.0 <br>Source position
                           Incident particle kinetic energy and the particle kinetic energy and the particle kinetic energy and the particle kinetic energy and the particle kinetic energy and the particle kinetic energy and the particle kinetic ener
          z = -5.0ying the state of the state of the state of the state of the state of the state of the state of the state of the
                                             Moving along z axis
          irin  Starting region  Automatic search in CG
                       weight is a since the since reduction used and \simposition of the contract of the contract of the contract of the contract of the contract of the contract of the
          deltae-bin of response bin of response bin of response bin of response bin of response bin of response bin of
            -------------------------------
Get source region from capacity and contract
          ifirin-
le-
-
or-
irin-
gt-
nreg then
              irin sarah satu yang panganang ngan may kalendary
              ifirin-
le-
-
or-
irin-
ge-
nreg then
                  writefmt Stopped in MAIN-
 irin  iirin
                 stop
          end if
              irin rather than the contract of the contract of the contract of the contract of the contract of the contract o
Step in the step in the step in the step in the step in the step in the step in the step in the step in the st
          emaxe and dummy value to extract minutes of the state of the state of the state of the state of the state of t
130\cdots = \cdots \cdots \cdots \cdots
 format Call hatch to get crosssection data
\mathbf{I}________________________________
\mathbf{I} Open files before HATCH call
\mathbf Iopen UNITED STATES Present and the personal personal personal personal personal personal personal personal per
          openUnited States and the contraction of the contract of the contract of the contract of the contract of the c
          warehouse when the contract of the contract of the contract of the contract of the contract of the contract of
140
	 FORMAT HATCHcall comes next
Ţ
\mathbf I==========
```
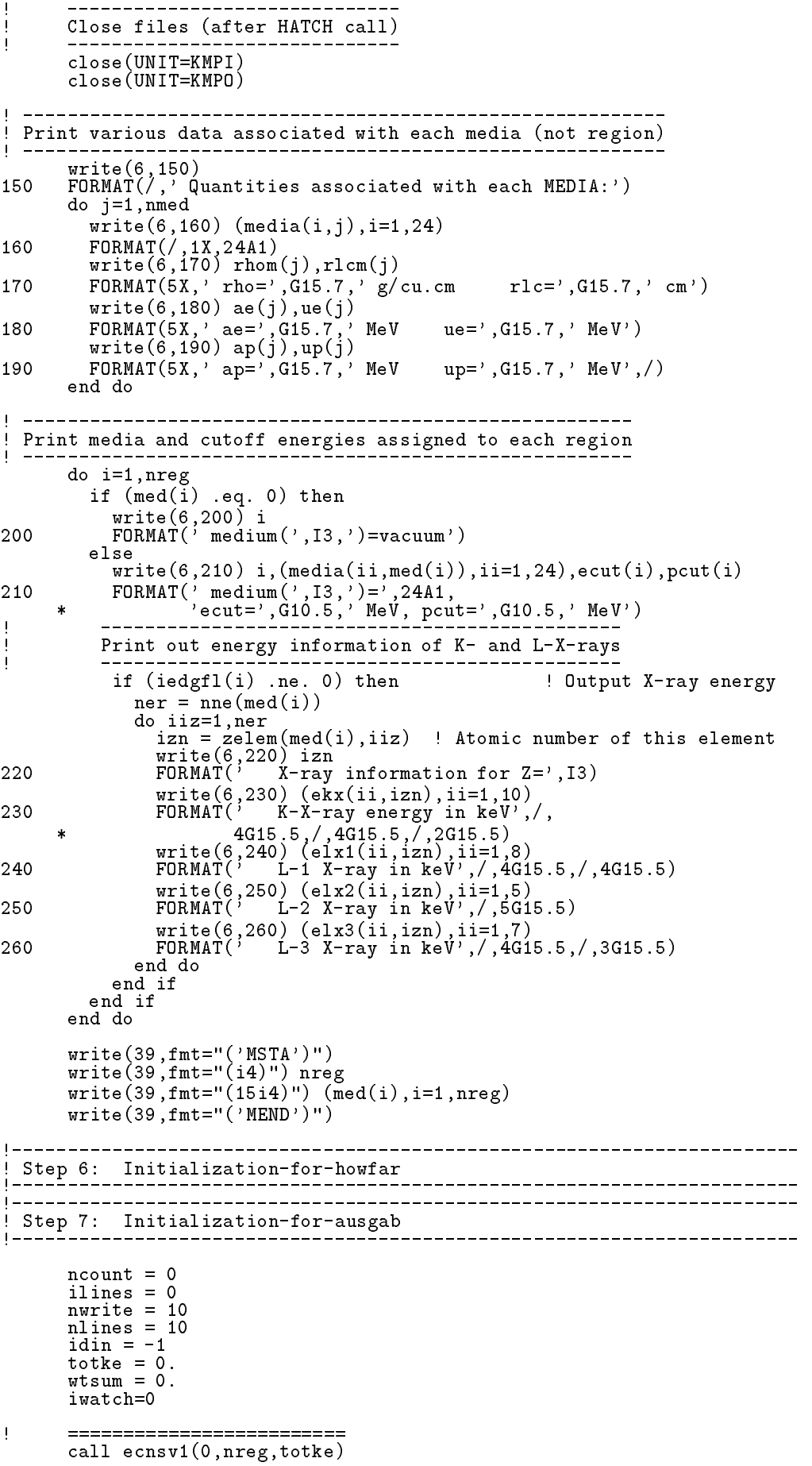

Appendix

```
\text{call } \text{ntally}(0, \text{neg})<br>===========================
\mathbf{I}270
           warehouse when the contract of the contract of the contract of the contract of the contract of the contract of
   FORMAT EnergyCoordinatesDirection cosinesetc-

         \mathcal{X}=\{x\in\mathcal{X}: x\in\mathcal{X}: x\in\mathin a sensing the sensing the sensing of the sensing and the sensing of the sensing of the sensing of the sensing of the sensing of the sensing of the sensing of the sensing of the sensing of the sensing of the sensing of t
 Energy bin width
          deltae=ekein /50Ţ
           dependent of the control of the control of the control of the control of the control of the control of the control of the control of the control of the control of the control of the control of the control of the control of
           pefs-
D
           pef
s-
D
           do je postala na dobitni koristi u koristi u koristi u koristi u koristi u koristi u koristi u koristi u koris
               phsj-
D
               ph
sj-
D
               do ntype and not provide a series of the series of the series of the series of the series of the series of the
                   spectral contracts and contracts are a spectral contracts of the contracts of the contracts of the contracts of
                   spectrum in the spectrum of the spectrum of the spectrum of the spectrum of the spectrum of the spectrum of th
                   spectrum (see the control of the control of the control of the control of the control of the control of the co
              end do
           Set histories
\mathbf{I}ncases

J.
            Set maximum number for pict
           maxpict
          tt=etime(tarray)tt0 = tarray(1)
1 - - - - - -.<br>! Step 8: Shower-call<br>!----------------------
                                                            \overline{\phantom{a}}write(39, fmt="('0 \t1')")
                                                                                   do is a start of shower called the shower called the shower called \alpha------------------------
              _______________________
\overline{1}\frac{1}{2}Select include the selection of the selection of the selection of the selection of the selection of the select
               wisum wisum wtou running sum of which we have a sum of weights with \mathcal{S}(\mathcal{X})etot  ekein  iabsiqinRM  Incident total energy MeV
               er (eqently) in statement of the control of \mathcal{C}! for positron
              else
                  availke = ekeinE-
 MeV in system
                   available  ekein  for photon and electron
              end if
              totke  totke  availke  Keep running sum of KE
\mathbf{I}Select include the selection of the selection of the selection of the selection of the selection of the select
\overline{\phantom{a}}-----------------------
 Print first NWRITE or NLINES whichever comes first
               if ncounter - le-counter - le-counter - le-counter - le-counter - le-counter - le-counter - le-counter - le-co
                   write a constant of the control of the control of the control of the control of the control of the control of t
280
   FORMATG
-
I
              end if
                   \begin{array}{c} \hline \end{array} Compare maximum energy of material data and incident energy
J
               emaxe the company, contract comment, the comment
                   writefm Stopped in Main-Stopped in Main-Stopped in Main-Stopped in Main-Stopped in Main-Stopped in Main-Stopped in Main-
         \blacksquare
  Incident kinetic energy  RM  minUEUPRM-

                  stop
```

```
end if
```
 $\mathbf{I}$ 

 $\overline{\phantom{a}}$ 

 $\mathbf{I}$ 

 $\mathbf{I}$ 

 $\overline{\phantom{a}}$  $\overline{\phantom{a}}$ 

```
 Verify the normarization of source direction cosines
              ifabsuinuinvinvinwinwin
-
-
gt-

-
e then
                write(6, fmt="('Following source direction cosines are not'),\mathbf{1}e en en en een vinwingen van die verwys van die verwys van die verwys van die verwys van die verwys van die ve
                 stop
             end if
             call shower iqinetotxinyinzinuinvinwinirinwtin
                                                             <u>"________________________</u>
            If some energy is deposited inside detector add pulse-height
            and efficiency.
            if depe -
gt-
 -
D then
                 iede en de staat de staat de staat de staat de staat de staat de staat de staat de staat de staat de staat de
                 if ie -
gt-
  ie  
                 phs(ie)=phs(ie)+wtinph
sieph
siewtinwtin
                 if the state of the state of the state of the state of the state of the state of the state of the state of the
                     pefspefs wtin
                     per spectrum in the contract of the contract of the contract of the contract of the contract of the contract of
                 end if
                 dependent of the control of the control of the control of the control of the control of the control of the control of the control of the control of the control of the control of the control of the control of the control of
              do ntype and not provide a series of the series of the series of the series of the series of the series of the
                 do ie=1, 60specs(ntype,ie)=specs(ntype,ie)+spec(ntype,ie)spectrum (see in the form in the second international state of the second international state of the second in
                           spec(ntype,ie)*spec(ntype,ie)\astspecntypeie-
D
                 end do
             end do
             ncount = ncount + 1 (Count total number of actual cases
                                                                                 _________________________
          end do  End of CALL SHOWER loop
          call plots in the call of the call of the call of the call of the call of the call of the call of the call of t
         write(39, fmt = "('9')") <br> Set end of batch for CG View
          tt=etime(tarray)
          tt1 = tarray(1)cputime=tti-tt0
          write(6, 300) cputime
300
 format Elapsed Time secG
-

                   step is computed to compute the second of the second of the second second terms of the second second second second second second second second second second second second second second second second second second second se
                                                                 _________________________________
310
          write
 ncountncasestotke

 FORMAT NcountI
 actual cases run
         ncases yearly (commenced cases of cases requested) you
         \asttotal Kennedy in the set of the set of the set of the set of the set of the set of the set of the set of the s
          if totke -
le-
 -
                                        <u>= ., . . . .</u>
320
              write the countries of the countries of the countries of the countries of the countries of the countries of the
    the stopped in Main with the stopped in Main with Total and the stopped in Main with Total and the Stopped in M
         \astavailable to the contract of the contract of the contract of the contract of the contract of the contract of the contract of the contract of the contract of the contract of the contract of the contract of the contract of t
              stop
          rtcov=0.1t the trtgap-term and the control of the control of the control of the control of the control of the control of the control of the control of the control of the control of the control of the control of the control of the control 
         write (6,330) tdet, rdet, tcov, rtcov, tgap, rtgap
330
\mathbf{M} and \mathbf{M} and \mathbf{M} are contributed by the contribution of \mathbf{M} and \mathbf{M} are contributed by the contribution of \mathbf{M} and \mathbf{M} are contributed by the contribution of \mathbf{M} and \mathbf{M} are
```

```
\ast  Detector radiusG
-
 cm
          \ast  Al cover thicknessG
-

 cm
            Al cover side thicknessG
-

 cm
            Front gap G
-

 cm Side gap G
-

 cm
340
            write	 ekein
	 FORMAT Results for G
-
MeV photon
calculate average and its deviation
\mathbf{I}. _ _ _ _ _ _ _ _ _ _ _ _ _ _ _
            Peak efficiency
            ave persone per persone and a personal contract of the second personal contract of the personal contract of the
            pef
spef
sncount
            signed and the second contract of the second contract of the second contract of the second contract of the second contract of the second contract of the second contract of the second contract of the second contract of the 
            avpe  avpe
-

            signed to the signed of the signed of the signed of the signed of the signed of the signed of the signed of the signed of the signed of the signed of the signed of the signed of the signed of the signed of the signed of th
            write avpesigpe
 FORMAT Peak efficiency G

-
	G-

\overline{\phantom{a}} Total efficiency
\blacksquare\texttt{avte} = \texttt{tefs}/\texttt{ncount}avet av den staten av den staten av den staten av den staten av den staten av den staten av den staten av den
            tefinition to the state of the state of the state of the state of the state of the state of the state of the s
            sigte as \eta = \lambda , the same and the same \lambdasigte sigte sigte
           write(6, 360) avte, sigte
 FORMAT Total efficiency G

-
	G-

                 -------------------------
\overline{\phantom{a}} Pulse height distribution
            \cdots = \cdots \cdots \cdots \cdots370
            \frac{1}{100} ie=1,50
\mathbf{F} and \mathbf{F} and \mathbf{F} and \mathbf{F} and \mathbf{F} and \mathbf{F} and \mathbf{F} and \mathbf{F} and \mathbf{F} and \mathbf{F} and \mathbf{F} and \mathbf{F} and \mathbf{F} and \mathbf{F} and \mathbf{F} and \mathbf{F} and \mathbf{F} and 
                elow=deltae*(ie-1)eup=deltae*ie
                if elow is a set of the contract of the contract of the contract of the contract of the contract of the contract of the contract of the contract of the contract of the contract of the contract of the contract of the contr
                avph = phs(ie)/ncountphotos and sie and sie stadt was a strong strong and sie strong strong strong strong strong strong strong strong strong strong strong strong strong strong strong strong strong strong strong strong strong strong strong stro
                sie die sien die Solomonie von die Solomonie von die Solomonie van die Solomonie van die Solomonie van die Sol
                avph = avph/deltasignification and the signification of the signification of the signification of the signification of the signification of the signification of the signification of the signification of the signification of the significati
                write entering the contract of the contract of the contract of the contract of the contract of the contract of
 FORMAT E upperedge G
-
	 MeV G
-
G
-

                              ' counts/MeV/incident')
          \astend do
390
             continue
               Particle spectrum-
 Incident particle spectrum to detector-
J.
400
            \cdots = \cdots \cdots \cdots \cdots	 FORMAT Particle spectrum crossing the detector plane
          \mathbb{R}^n . The contract of the contract of the contract of the contract of the contract of the contract of the contract of the contract of the contract of the contract of the contract of the contract of the contract of 
          Upper energy and the contractors of the contractors of the contractors of the contractors of the contractors o
          \star\mathcal{L} . The set of the set of the set of the set of the set of the set of the set of the set of the set of the set of the set of the set of the set of the set of the set of the set of the set of the set of the set of t
            do ie

                elow=deltae*(ie-1)eup=deltae*ie
                ekein alam sekeen yang terbesa
 Gamma spectrum per MeV per source
                avg = species(1,ie)/ncountspec
s
iespec
s
iencount
                ieavs and the state of the state and the state of the state of the state of the state of the state of the stat
                avspg=avspg/deltae
```

```
sigspg= sigspg/deltae
Ţ
           Electron spectrum per MeV per source
            ie in die naam die name in die name van die name van die name van die oorlog van die van die van die van die o
            ies is a specific second contract in the second second in the second second in the second second in the second of the second in the second second in the second in the second in the second in the second in the second in the
            ieavs and the state of the state of the state of the state of the state of the state of the state of the state
            avspe= avspe/deltae
            sigspe= sigspe/deltae
          Positron spectrum per MeV per source
            avgpp = specs(3, ie)/ncountspectrum is die specifikaties word in the spectrum of the spectrum of the spectrum of the spectrum of the spectrum of the spectrum of the spectrum of the spectrum of the spectrum of the spectrum of the spectrum of the spec
            sie avstrtspectus van die die die die koning van die die koning van die die koning van die koning van die koni
            avspp= avspp/deltae
            sigspp= sigspp/deltae
            write(6, 410) eup, avg, sigspg, avspe, sigspe, avspp, sigspp410	
 FORMATG
-
 MeVG
-
G
-

         end do
420
         continue
        nlist=1! ===============================
         call ecnsv1(nlist, nreg, totke)
\mathbf{I}call ntally new state in the call of the call of the call of the call of the call of the call of the call of the call of the call of the call of the call of the call of the call of the call of the call of the call of the c
\mathbf I================
        call counters out(1)call counters<sub>o</sub>unt();
\mathbf{I}stop
         end
!-------------------------last line of main code------------------------
                                 ----------ausgab.f--------------------------------
ausgab-kanada kanada kanada kanada kanada kanada kanada kanada kanada kanada kanada kanada kanada kanada kanad
reference such as a p-matrix of the second contract of the second contract of the second contract of the second contract of the second contract of the second contract of the second contract of the second contract of the se

 Required subroutine for use with the EGS Code System
      1) Score energy deposition

 Score particle information enter to detector from outside
     3) Print out particle transport information
     4) call plotxyz if imode=0

         subroutine ausgab(iarg)implicit none
                                                                        ! Main EGS "header" file
         include 'include'/egs5_h.f'include 'include / egs5_misc.f'include include include include include the code of the code of the code of the code of the code of the code o
         include includeegsstack-
f
         include includeegsuseful-
f
         include and files and the second files of the files of the files of the second files of the second files of the
         include 'auxcommons/etaly1.f'
                                                               f  Auxiliarycode COMMONs
```
include aux $\alpha$  includes aux $\alpha$  includes aux $\alpha$  includes aux $\alpha$  includes aux $\alpha$ 

```
include auxcommonsntaly
-
f
            include auxcommonswatch-
            commonly controlled the common common controlled to score the controlled to score and controlled the controlled to the controlled to the controlled to the controlled to the controlled to the controlled to the controlled to
          dependent of the contract of the contract of the contract of the contract of the contract of the contract of t
            real depedeltaespec
            integer maxpict
          * iarg
            integer and arguments are produced and arguments are produced and arguments are produced and arguments are all
          real *8 and the set of the set of the set of the set of the set of the set of the set of the set of the set of the set of the set of the set of the set of the set of the set of the set of the set of the set of the set of t
          * edepwt
            integer and the control of the control of the control of the control of the control of the control of the control of the control of the control of the control of the control of the control of the control of the control of 
          ieith in the second control in the second control in the second control in the second control in the second control in the second control in the second control in the second control in the second control in the second cont
           irl = ir(np)iq1 = iq(np)edepwt = edep*wt(np) Keep track of energy deposition for conservation purposes
            if is a structure of the structure of the structure of the structure of the structure of the structure of the
                esumique sistema en comunicarie et seus en la component
           end if
                irlian irliarga in the contract of the contract of the contract of the contract of the contract of the contract of the contract of the contract of the contract of the contract of the contract of the contract of the contrac
Score energy deposition inside NaI detector inside NaI detector inside NaI detector inside NaI detector inside
            equation is the set of the set of the set of the set of the set of the set of the set of the set of the set of
                dependent of the contract of the contract of the contract of the contract of the contract of the contract of the contract of the contract of the contract of the contract of the contract of the contract of the contract of t
               Score particle information if it enters from outside
                if is a second of the second in the second control of the second control of the second control of the second control of the second control of the second control of the second control of the second control of the second con
                                                                                       ! photon
                    eq - equal of \simntype=1
                        ie = e(np)/deltaltae +1
                        if it is a strategies of the strategies of the strategies of the strategies of the strategies of the strategies
                                                                                      ! electron
                    elseif in the contract of the contract of the contract of the contract of the contract of the contract of the contract of the contract of the contract of the contract of the contract of the contract of the contract of the 
                        ntype
                        ie = (e(np) - RM)/deltaltae +1
                        ifie -
gt-
  ie  
                                                                                        ! positron
                       ntype
                       ie = (e(np) - RM)/deltaltae +1
                        if it is a structure of the structure of the structure of the structure of the structure of the structure of the structure of the structure of the structure of the structure of the structure of the structure of the struct
           end<br>end if
                    specntypeie  specntypeie  wtnp
                       ∵if
              Print out stack information for limited number cases and lines
            if ncounter - le-counter - le-counter - le-counter - le-counter - le-counter - le-counter - le-counter - le-co
               write(6, 100) e(np), x(np), y(np), z(np), u(np), w(np), iqlirliarg

 FORMATG
-
I
           end if
 Print out particle transport information if switch is turned on

            if is a continued in the contract of the contract of the contract of the contract of the contract of the contract of
 Output particle information for plot
```
 $\begin{array}{c} \hline \end{array}$ 

 $\overline{1}$  $\overline{\phantom{a}}$ 

**I** 

 $\overline{\phantom{a}}$ 

j

```
if and maximum and maximum and maximum and maximum and maximum and maximum and maximum and maximum and maximum
          call plotxyz(iarg, np, iq(np), x(np), y(np), z(np), e(np), ir(np),
                wt(np), time(np))
       end if
       return
       end
last line of australian control of australian control of australian control of australian control of automatic
 Reference T-
 Torii and T-
 Sugita Development of PRESTACG
. Incorporating compiled along the first in Eqs. ( ) and the equator \mathcal{L} Japan Nuclear Cycle Development Institute 

-
 Improved version is provided by T-
 Sugita-
 


 Required geometry subroutine for use with the EGS Code System
                --------

l --------------------
       subroutine howfar
       implicit none
       include 'include/egs5_h.f'
        include includeegsepcont-
f  COMMONs required by EGS code
        include includeegsstack-
f
        include auxcommonsgeomcommon-
f  geomcommon file
        integer ijjjjirnpnozonejtykno
        integer irnearing irinearirum irinearira quae arabita
        double precision and precision and precision and precision and precision and precision and precision and precis
        tvalt precision tvaltvaltvaltvaltvaltvaltvaltvaltungaltunalt
        double precision atvaltmp
       integer iq_np
       ir_np = ir(np)iq_np = iq(np) + 2ifirm the state of the state of the state of the state of the state of the state of the state of the state of
         write (6,*) 'Stopped in howfar with ir(np) <= 0'
          stop and the stop of the stop of the stop of the stop of the stop of the stop of the stop of the stop of the stop of the stop of the stop of the stop of the stop of the stop of the stop of the stop of the stop of the stop 
        ifirnp-
gt-
izonin then
          write(6, *) 'Stopped in howfar with ir(np) > izonin'stop
       end if
        ifirm a structure of the structure of the structure of the structure of the structure of the structure of the
\mathbf{c}body check
\mathbf{c}u np=u(np)v_np=v(np)w_np=w(np)x_np=x(np)y_nnp=y(np)z_nnp=z(np)do i=1, nbbody(ir_np)nozone=ABS(nbzone(i,ir_np))jty=itblty(nozone)kno=ithlno(nozone)\epsilonc rpp check
          e en it yn it en it yn earste benefinial fan it yn it yn it yn it yn it yn it yn it yn it yn it yn it yn it yn
             iffer a state of the state of the state of the state of the state of the state of the state of the state of the
             call rppcg1(kno, x_np, y_np, z_np, u_np, v_np, w_np)
```

```
\epsilonsph check
                     elseifity-en-en-en-then-en-en-en-en-en-en-en-en-en-
                           iffer a structure of the structure of the structure of the structure of the structure of the structure of the structure of the structure of the structure of the structure of the structure of the structure of the structure 
                          call sphcg1(kno, x_np, y_np, z_np, u_np, v_np, w_np)
\mathbf{c}rcc check
                     elseift van die koninkelijke koninkelijke koninkelijke koninkelijke koninkelijke koninkelijke koninkelijke kon
                           if and it is a continued in the continued of the continued of the continued of the continued of the continued
                          call rcccg1(kno, x_np, y_np, z_np, u_np, v_np, w_np)
c trc check
                     elseifity-eq-struments-
                           if and it is a continued in a continued in the continued of the continued of the continued of the continued of
                          call trccg1(kno, x_np, y_np, z_np, u_np, v_np, w_np)
                     elseift van die koninkelijke koninkelijke koninkelijke koninkelijke koninkelijke koninkelijke koninkelijke kon
                           iffering a structure of the contract of the contract of the contract of the contract of the contract of the contract of the contract of the contract of the contract of the contract of the contract of the contract of the co
                          call torcg1(kno, x_np, y_np, z_np, u_np, v_np, w_np)
\mathbf{c}rec check
                     elseifitykna then the theory of the second theory of the second theory of the second theory of the second the
                           if and it is a continued in a continued in the continued of the continued of the continued of the continued of
               call reccg1(kno, x_np, y_np, z_np, u_np, v_np, w_np)<br>ell check
\epsilonelseift is a strong then the contract the contract of the contract of the contract of the contract of the contract of the contract of the contract of the contract of the contract of the contract of the contract of the cont
                           iffering a structure of the contract of the contract of the contract of the contract of the contract of the contract of the contract of the contract of the contract of the contract of the contract of the contract of the co
                          call ellcg1(kno, x_np, y_np, z_np, u_np, v_np, w_np)
c wed check
                     elseifitykna then the theory of the second theory of the second theory of the second theory of the second the
                           if a contract of the contract of the contract of the contract of the contract of the contract of the contract of the contract of the contract of the contract of the contract of the contract of the contract of the contract 
                           call wedcg1(kno,x_np,y_np,z_np,u_np,v_np,w_np)
\epsilonbox check
                     elseift van die koninkelijke koninkelijke koninkelijke koninkelijke koninkelijke koninkelijke koninkelijke kon
                           iffering the contract of the contract of the contract of the contract of the contract of the contract of the contract of the contract of the contract of the contract of the contract of the contract of the contract of the c
                          call boxcg1(kno,x_np,y_np,z_np,u_np,v_np,w_np)
c arb check
                     elseifty-eq-sigenes (sey) - en en t
                           if and in the contract of the contract of the contract of the contract of the contract of the contract of the 
               call arbcg1(kno, x_np, y_np, z_np, u_np, v_np, w_np)<br>hex check
                     elseifty-then in the state of the state of the state of the state of the state of the state of the state of the
                           iffering a structure of the contract of the contract of the contract of the contract of the contract of the contract of the contract of the contract of the contract of the contract of the contract of the contract of the co
               call hexcg1(kno, x_np, y_np, z_np, u_np, v_np, w_np) haf check
\epsilonelseifty-eq-el-procesself-eq-
                           if a contract in the contract of the contract of the contract of the contract of the contract of the contract o
                          call hafcg1(kno, x_np, y_np, z_np, u_np, v_np, w_np)
c tec check
                     elseifity-eq-ery-man(ery)-emer
                           if a contract of the contract of the contract of the contract of the contract of the contract of the contract of the contract of the contract of the contract of the contract of the contract of the contract of the contract 
                           call teccg1(kno, x_np, y_np, z_np, u_np, v_np, w_np)
c gel check
                     elseifty-then in the contract of the contract of the contract of the contract of the contract of the contract of the contract of the contract of the contract of the contract of the contract of the contract of the contract 
                           iffer and igeline groups are to be a strong of the contract of the contract of the contract of the contract of
                          call gelcg1(kno, x_np, y_np, z_np, u_np, v_np, w_np)
c add new geometry in here
     190end do
               irnear=ir_np
                equation is a contract the contract of the contract of the contract of the contract of the contract of the contract of the contract of the contract of the contract of the contract of the contract of the contract of the con
                     tval0 = cgeps1xidd=x_np+tval0*u_np
                     yidd=y_np+tval0*v_np
                     zidd=z_np+tval0*w_np
                           ifan a chwaraeth a chwaraeth a chwaraeth a chwaraeth a chwaraeth a chwaraeth a chwaraeth a chwaraeth a chwaraeth a chwaraeth a chwaraeth a chwaraeth a chwaraeth a chwaraeth a chwaraeth a chwaraeth a chwaraeth a chwaraeth a
                          xidd=x_np+tval0*u_np
                          yidd=y_np+tval0*v_np
                           ziddzia za zapostanie za poznatki za poznatki za obrazu za poznatki za zapostanie za zatoko za zatoko za zatok
    320
                           go to the contract of the contract of the contract of the contract of the contract of the contract of the contract of the contract of the contract of the contract of the contract of the contract of the contract of the cont
\mathbf{c}c write since the state state of the state of the state of the state of the state of the state of the state of
                     call srzone(xidd,yidd,zidd,iq_np,ir_np,irnext)
\mathbf{c}
```

```
ifirmation is the complete the complete theory is the complete theory of the complete the complete theory is the complete the complete the complete the complete the complete the complete the complete the complete the compl
                               irnear=irnext
                         else
                               irlold=ir_np
                               irlfg
      330equality of the contract of the contract of the contract of the contract of the contract of the contract of the
                                      iftval-
gt-

-
d then
                                           write (6,9000) iq(np), ir(np), x(np), y(np), z(np),
               \boldsymbol{\ell}u(np), v(np), w(np), tva1009000 format (' TVAL00 ERROR : iq, ir, x, y, z, u, v, w, tval =',
               \boldsymbol{\ell}I
PE
-

                                            stop and the stop of the stop of the stop of the stop of the stop of the stop of the stop of the stop of the stop of the stop of the stop of the stop of the stop of the stop of the stop of the stop of the stop of the stop 
                                     xidd=x_np+tval00*u_np
                                      y the second contract of the second contract of the second contract of the second contract of the second contract of the second contract of the second contract of the second contract of the second contract of the second co
                                      ziddzi ar an ar an ar an ar an ar an ar an ar an ar an ar an ar an ar an ar an ar an ar an ar an ar an ar an a
                                     call srzold(xidd, yidd, zidd, irlold, irlfg)
                                     go to 
     340
                               continue
\mathbf{c}tval = tval00do j=1, 10xidd = x_np + tvalxiddxnptxalunptalunptalunptalunptalunptalunptalunptalunptalunptalunptalunptalunptalunptalunptalunptalunptalun
                                      yiddynptvalvnp
                                      ziddzia ziemenia za zaporto za poznatowanie za poznatowanie za poznatowanie za poznatowanie za poznatowanie za
c write (*, *') 'srzone: 2^7call srzonexidation is the call of the call of the call of the call of the call of the call of the call of the
                                      ifirmed the control to the control to the control of the control of the control of the control of the control of the control of the control of the control of the control of the control of the control of the control of the 
                                            irnear=irnext
                                      end if
                               end do
                                ifirmal intervals of the contract of the contract of the contract of the contract of the contract of the contract of the contract of the contract of the contract of the contract of the contract of the contract of the contr
                                    write (0,*) 'ir(np), tval=', ir_np, tval
                               end if
                         end if
                  else<br>do j=1,itvalm-1
                         do je postala na obrazu u obrazu u obrazu u obrazu u obrazu u obrazu u obrazu u obrazu u obrazu u obrazu u obr
                                do is a strategie of the state of the state of the state of the state of the state of the state of the state o
                                      atvaline (a) if the interest (ii) is a state of the state of the state of the state of the state of the state o
                                           atvaltmp=atval(i)atval(i)=atval(j)atval(j) = atvaltmpendif
                         enddo<br>enddo
                         itvlfg
                         tvalmn=tval
                         do jjj
itvalm
                                atvaljenta i the strategistično kalendaru. Izvoraljenta i svetov postavlja i strategistično kalendaru. Izvoral
                                    tvalmn=atval(jjj)delhow the contract of the contract of the contract of the contract of the contract of the contract of the contract of the contract of the contract of the contract of the contract of the contract of the contract of the con
                                tvali tvalj je se se od o
                                xidda xidda xidda xidda xidda xidda xidda xidda xidda xidda xidda xidda xidda xidda xidda xidda xidda xidda xi
                                yn y cyfeiriad y cyfeiriad y cyfeiriad y cyfeiriad y cyfeiriad y cyfeiriad y cyfeiriad y cyfeiriad y cyfeiriad
                                ziddzi i barbari a barbari barbari a barbari barbari barbari barbari barbari barbari barbari barbari barbari b
                                ifxnp-
ne-
xidd-
or-
ynp-
ne-
yidd-
or-
znp-
ne-
zidd go to 	

                                      tvaljen i svetovalj i svetovalj i svetovalj i svetovalj i svetovalj i svetovalj i svetovalj i svetovalj i sve
                                      xiddxnptxalunptalunptalunptalunptalunptalunptalunptalunptalunptalunptalunptalunptalunptalunptalunptalunptalun
                                      yn y cyfeiriad y cyfeiriad y cyfeiriad y cyfeiriad y cyfeiriad y cyfeiriad y cyfeiriad y cyfeiriad y cyfeiriad
                                      ziddzia za zapostanie za poznatki za poznatki za poznatki za obserwanci za zapostanie za zapostanie za poznatk
     420
                                go to the contract of the contract of the contract of the contract of the contract of the contract of the contract of the contract of the contract of the contract of the contract of the contract of the contract of the cont
\mathbf{c}c write since the same state of the state of the state of the state of the state of the state of the state of 
                               call srzone(xidd,yidd,zidd,iq_np,ir_np,irnext)
                                ifirnext-
ne-
irnp-
or-
atvaljjj-
ge-

-
-
and-
               \boldsymbol{k}tvalj tvalj v strati i provinci poznati i provinci i provinci i provinci i provinci i provinci i provinci i pr
                                      tvalatvalje v strategi programa i programa i programa i programa i programa i programa i programa i programa i
                                     itvlfg
```

```
goto 	

                    end do
 425
                     equation is the contract of the contract of the contract of the contract of the contract of the contract of the
                           to the complete the contract of the contract of the contract of the contract of the contract of the contract o
                           xiddxnptxalunptalunptalunptalunptalunptalunptalunptalunptalunptalunptalunptalunptalunptalunptalunptalunptalun
                           yn y cyfeiriad y cyfeiriad y cyfeiriad y cyfeiriad y cyfeiriad y cyfeiriad y cyfeiriad y cyfeiriad y cyfeiriad
                           ziddzia za zapostanie za poznatki za poznatki za obrazu za poznatki za zapostanie za zatoko za zatoko za zatok
                           ifxnp-
ne-
xidd-
or-
ynp-
ne-
yidd-
or-
znp-
ne-
zidd go to 		
                                 xiddxnptvalunp
                                 y and you are a second the second of the second of the second of the second of the second of the second of the
                                 ziddziel a bere a bere a bere a bere a bere a bere a bere a bere a bere a bere a bere a bere a bere a bere a b
 440
                                 go to 	
                           iftvalmn-
gt-
tval then
              ihitcg
               iftval-
le-
ustep then
                   ustep=tval
                   ihitcg

              end if
               ifith the contract of the contract of the contract of the contract of the contract of the contract of the contract of the contract of the contract of the contract of the contract of the contract of the contract of the cont
                     ifirmation is a structure of the contract of the contract of the contract of the contract of the contract of the
                           write in the second was an annual controller was a second to the controller was a second to the controller was
          \mathbf{r}u(np), v(np), w(np), tval
format TVAL ERROR 1999, 1999, 1999, 1999, 1999, 1999, 1999, 1999, 1999, 1999, 1999, 1999, 1999, 1999, 1999, 19
                          idisc=1<br>idisc=1<br>itverr=itverr+1
                           ifith the state of the state of the state of the state of the state of the state of the state of the state of the
                                 stop and the stop of the stop of the stop of the stop of the stop of the stop of the stop of the stop of the stop of the stop of the stop of the stop of the stop of the stop of the stop of the stop of the stop of the stop 
                    return<br>end if
                    irnew=irnear
                     ifirmation in the set of the set of the set of the set of the set of the set of the set of the set of the set
                          call rstart(iq_np,ir_np,irnew)endif
              end if
             return
              end
```